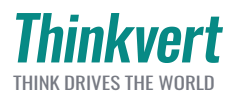

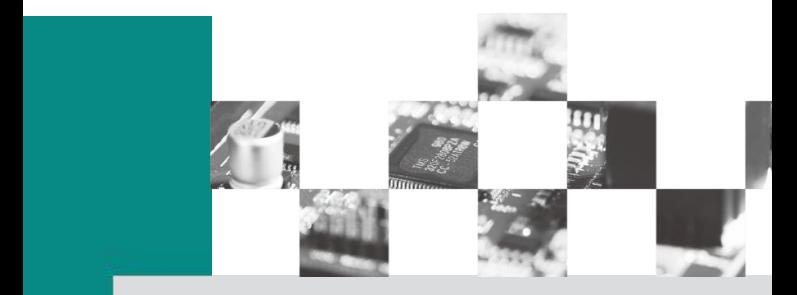

# **TI10 Series VFD User Manual**

#### **Safety Precautions**

#### **Safety statement**

- ♦ Please read carefully and observe the safety precautions when installing, operating and maintaining the product.
- ◆ To ensure personal and equipment safety, when installing, operating and maintaining the product, please follow all safety precautions indicated on the product and the manual.
- ◆ The "precautions" and "danger" items in the manual do not represent all safety items that should be followed, but only supplement all safety precautions.
- ◆ This product shall be used in an environment that meets the design specification requirements, otherwise it may cause faults, and functional abnormalities or component damage caused by failure to comply with relevant regulations are not within the scope of product quality assurance.
- ◆ Our company will not bear any legal liability for personal safety accidents and property losses caused by violation operation of the products.

#### **Definition of safety level**

 $\Delta$ "Danger" means death or serious personal injury if you do not follow the regulations.

"Notice" means that if you do not follow the regulations, it may cause minor physical injury or equipment damage.

#### **Safety precautions**

■ Before installation

#### **A** Danger

 $\geq$  Do not touch control terminals, single board components and Variable Frequency Drive components with your hands directly!

 $\triangleright$  Please do not use the Variable Frequency Drive with missing or damaged

components; otherwise there is a risk of failure expansion and personal injury!

#### Note and the second second second second second second second second second second second second second second second second second second second second second second second second second second second second second second

 $\triangleright$  Whether the rated value of the product nameplate is consistent with your order requirements, if not, please do not install it!

Please do not install when the packing list is not consistent with the actual object.

#### ■ Installation

#### **A** Danger

- Installation must be carried out by qualified personnel; otherwise there is a risk of electric shock!
- $\triangleright$  The Variable Frequency Drive shall be installed on metal or other flame retardant objects, otherwise there is fire danger!
- The installation of the Variable Frequency Drive shall be far away from flammable objects and heat sources, otherwise there is fire danger!
- > The Variable Frequency Drive can not be installed in an environment containing

explosive gas, otherwise there is a risk of explosion!

 $\triangleright$  Do not twist the fixing bolts of equipment components at will, especially the bolts marked with red, otherwise there is a risk of equipment damage!

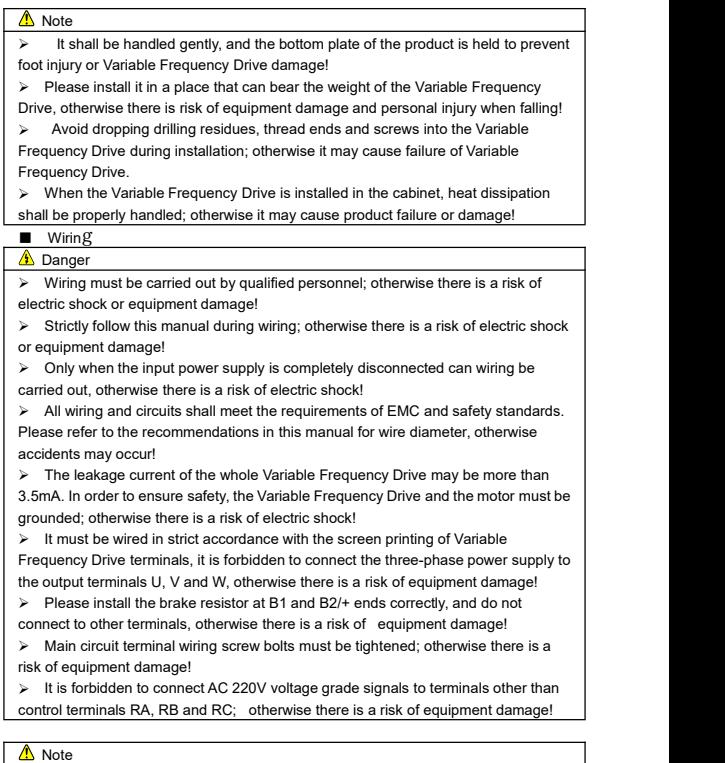

All our products have been subjected to withstand voltage test before leaving the factory. It is forbidden to conduct this test on the Variable Frequency Drive; otherwise there is a risk of equipment damage!

 $\triangleright$  Terminal signal lines of the Variable Frequency Drive shall be far away from main power line, and they be vertically crossed under the condition that the distance cannot be guaranteed, otherwise the control signals shall be interfered!

When the length of motor cable is more than 100m, it is recommended to select output reactor, otherwise there is a risk of equipment failure!

#### ■ Operation

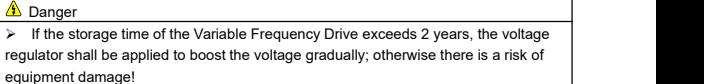

 $\triangleright$  After the wiring is finished according to the requirements of section 1.3, the Variable Frequency Drive can only be powered on; otherwise there isa risk of equipment damage or electric shock!

 $\triangleright$  After the Variable Frequency Drive wiring is confirmed to be correct, the power can only be turned on after the cover plate is covered. It is forbidden to open the cover plate after the power is turned on; otherwise there is a risk of electric shock!

 $\triangleright$  After the Variable Frequency Drive is powered on, do not touch the Variable Frequency Drive and its peripheral circuits regardless of the state of the Variable Frequency Drive, otherwise there is a risk of electric shock!

 $\triangleright$  Before running the Variable Frequency Drive, it must check there is no person in surrounding area who can reach the motor so as to prevent personal injury.

 $\triangleright$  During the operation of the Variable Frequency Drive, foreign matters shall be avoided from falling into the equipment; otherwise there is a risk of equipment damage!

 $\triangleright$  Non-professional technicians are forbidden to test signals during operation. otherwise there is a risk of personal injury or equipment damage!

 $\triangleright$  Do not change Variable Frequency Drive parameters at will; otherwise there is a risk of equipment damage!

#### Note and the second second second second second second second second second second second second second second second second second second second second second second second second second second second second second second

 $\triangleright$  Please confirm whether the number of phases and rated voltage of the power supply are consistent with the nameplate of the product, otherwise equipment damage may be caused!

 $\triangleright$  Check whether there is short circuit in the peripheral circuit connected to the Variable Frequency Drive and whether the wiring is tight, otherwise the equipment damage may be caused!

 $\triangleright$  Before operation, please make sure that the motor and machinery are within the allowable range of use, otherwise the equipment may be damaged!

 $\triangleright$  It is forbidden to touch the fan, radiator and brake resistor directly; otherwise there is a risk of mechanical damage and scalding!

 $\geqslant$  Do not control the start and stop of the Variable Frequency Drive frequently by switching on and off, otherwise there is a risk of equipment damage!

 $\triangleright$  Before switching on/off the Variable Frequency Drive output switch or contactor, it must make sure that the Variable Frequency Drive is in a no-output state, otherwise there is a risk of equipment damage!

#### ■ Maintenance

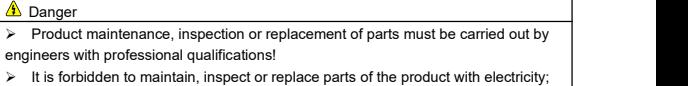

otherwise there is a risk of electric shock!

 $\geq$  It must wait for 10 minutes at least after power failure to ensure the residual voltage of electrolytic capacitor drops below 36V before maintaining, inspecting or replacing the parts!

 $\triangleright$  After replacing the Variable Frequency Drive, it must be executed again in strict accordance with the above procedures!

#### $\Lambda$  Note

 $\triangleright$  When maintaining, inspecting or replacing the parts, it shall not touch the part body; otherwise there is a risk of electrostatic damage to the part!

> All pluggable devices can only be plugged and unplugged when power is off!

## **Contents**

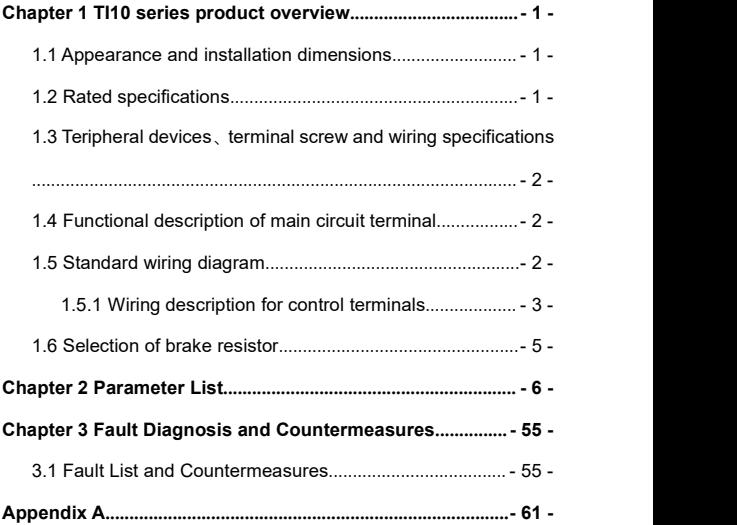

<span id="page-7-0"></span>**Chapter 1 TI10 Series VFD Overview**

#### $\mathbf{W}$  $\mathbf{D}$  $W1$ **ARTITUDE Biskup** T ś ā ò **H** H1 H1 Ï À à.  $W<sub>2</sub>$

## <span id="page-7-1"></span>**1.1 Appearance and installation dimensions**

Figure1-1 Installation Dimension Diagram of TI10-4T0.75G/1.5LB~TI10-4T3.7G/5.5LB

| Variable Frequency<br>Drive model | Appearance and installation dimensions (mm) |     |     |                |                |     |                          |
|-----------------------------------|---------------------------------------------|-----|-----|----------------|----------------|-----|--------------------------|
|                                   | W                                           | н   | D   | W <sub>1</sub> | W <sub>2</sub> | H1  | Installation<br>Aperture |
| TI10-4T0.75G/1.5LB                | 74                                          | 211 | 158 | 62             | 52             | 200 | 4.5                      |
| TI10-4T1.5G/2.2LB                 |                                             |     |     |                |                |     |                          |
| TI10-4T2.2G/3.7LB                 |                                             |     |     |                |                |     |                          |
| TI10-4T3.7G/5.5LB                 |                                             |     |     |                |                |     |                          |

Table1-1 TI10 Installation Dimensions

#### <span id="page-7-2"></span>**1.2 Rated specifications**

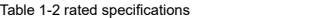

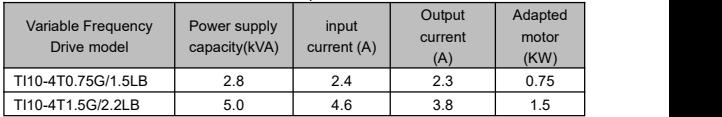

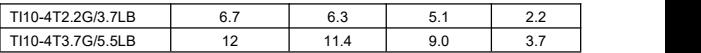

#### <span id="page-8-0"></span>**1.3 Teripheral devices**、**terminal screw and wiring specifications**

Table1-3 Peripheral devices、terminal screw and wiring specifications

| Variable Frequency<br>Drive model |                           |                  |              | Power terminal |               |       |  |
|-----------------------------------|---------------------------|------------------|--------------|----------------|---------------|-------|--|
|                                   | Circuit<br>breaker<br>(A) | Contactor<br>(A) |              | Fastening      | Cable         |       |  |
|                                   |                           |                  | <b>Screw</b> | Torque         | Specification |       |  |
|                                   |                           |                  |              |                | (N.m)         | (mm2) |  |
|                                   | TI10-4T0.75G/1.5LB        | 10               | 9            | M4             | $1.2 - 1.5$   | 2.5   |  |
|                                   | TI10-4T1.5G/2.2LB         | 10               |              | M4             | $1.2 - 1.5$   | 2.5   |  |
|                                   | TI10-4T2.2G/3.7LB         | 16               | 12           | M4             | $1.2 - 1.5$   | 2.5   |  |
|                                   | TI10-4T3.7G/5.5LB         | 20               | 18           | M4             | $1.2 - 1.5$   | 4     |  |

#### <span id="page-8-1"></span>**1.4 Functionaldescription of main circuit terminal**

1)TI10-4T0.75G/1.5LB~TI10--4T3.7G/5.5LB

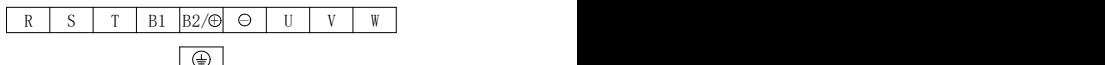

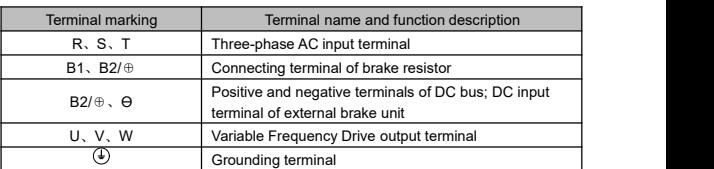

<span id="page-8-2"></span>**1.5 Standard wiring diagram**

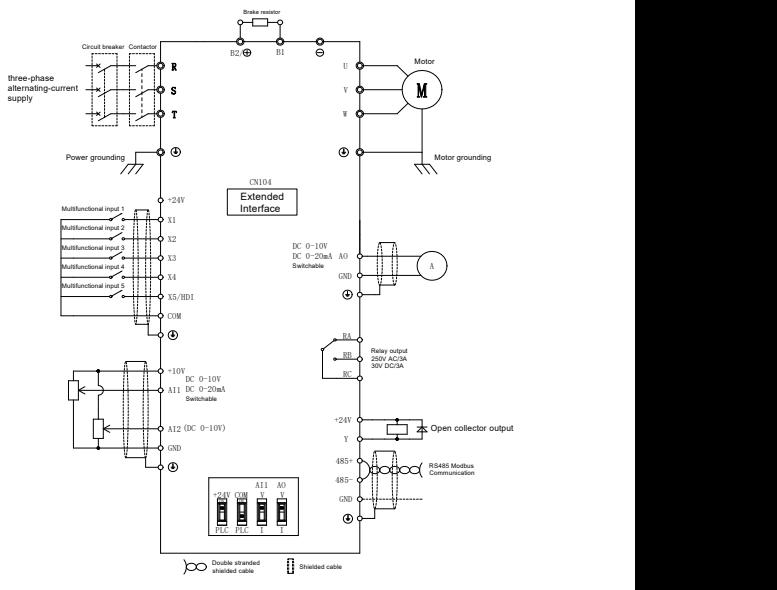

Figure 1-2 Standard Wiring Diagram

#### <span id="page-9-0"></span>1.5.1 Wiring description for control terminals

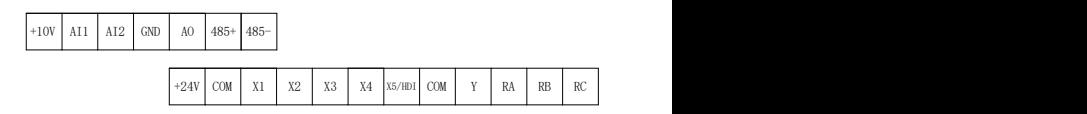

Figure 1-3 Layout of Control Terminal

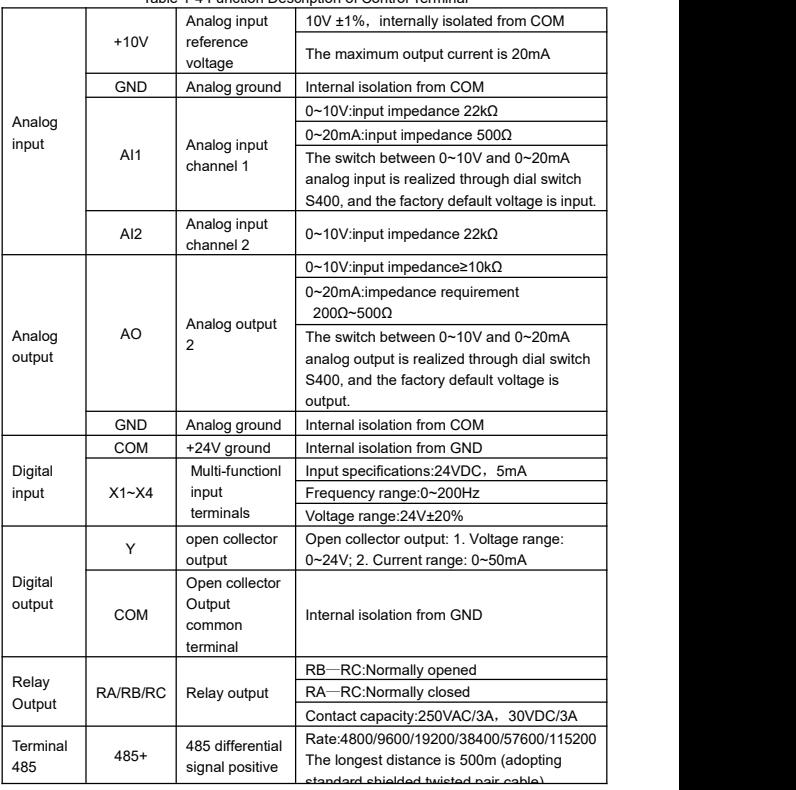

## Table 1-4 Function Description of Control Terminal

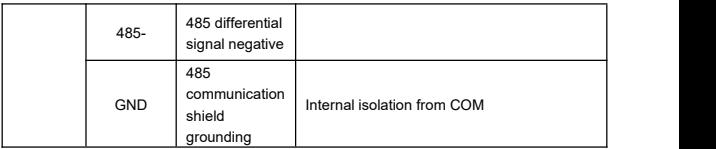

### <span id="page-11-0"></span>**1.6 Selection of brake resistor**

#### Table 1-5 Reference Table for Selection of Brake Resistor

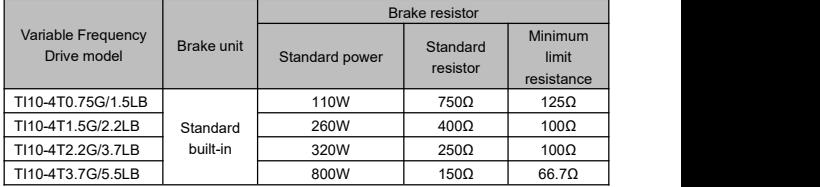

#### <span id="page-12-0"></span>**Chapter 2 Parameter List**

Parameter symbol description:

○: Indicate that the parameter can be modified during running

●: Indicate that the parameters cannot be modified during running and can be modified during shutdown.

★: Indicate that the parameters are read-only, such as monitoring parameters

☆: Indicate that the function issupported on the expansion card

| Name<br>Parameter              |                                              | Setting range                                                                                                    | Factory value | Register<br>address | Properties |  |  |  |
|--------------------------------|----------------------------------------------|----------------------------------------------------------------------------------------------------|---------------|---------------------|------------|--|--|--|
| P00 frequency given parameters |                                              |                                                                                                    |               |                     |            |  |  |  |
| P00.00                         | Digital setting<br>of main<br>frequency      | 0.00Hz~upper limit<br>frequency                                                                                                    | 50.00Hz       | 0x0000              | $\circ$    |  |  |  |
| P00.01                         | Main<br>frequency<br>source<br>selection     | 0:digital given<br>(P00.00)+Up/Down<br>adjustment<br>1: analog input Al1<br>2: analog input Al2<br>3:reserve<br>4:Min[Al1,Al2]<br>5:Max[AI1,AI2]<br>6:Sub[Al1,Al2]<br>7:Add[AI1,AI2]<br>8: pulse given HDI<br>9: process PID<br>A: simple PLC<br>B:External keyboard<br>potentiometer<br>C:no given | 3             | 0x0001              | $\circ$    |  |  |  |
| P00.02                         | Digital setting<br>of auxiliary<br>frequency | 0.00Hz~upper limit<br>frequency                                                                                                    | 50.00Hz       | 0x0002              | $\circ$    |  |  |  |

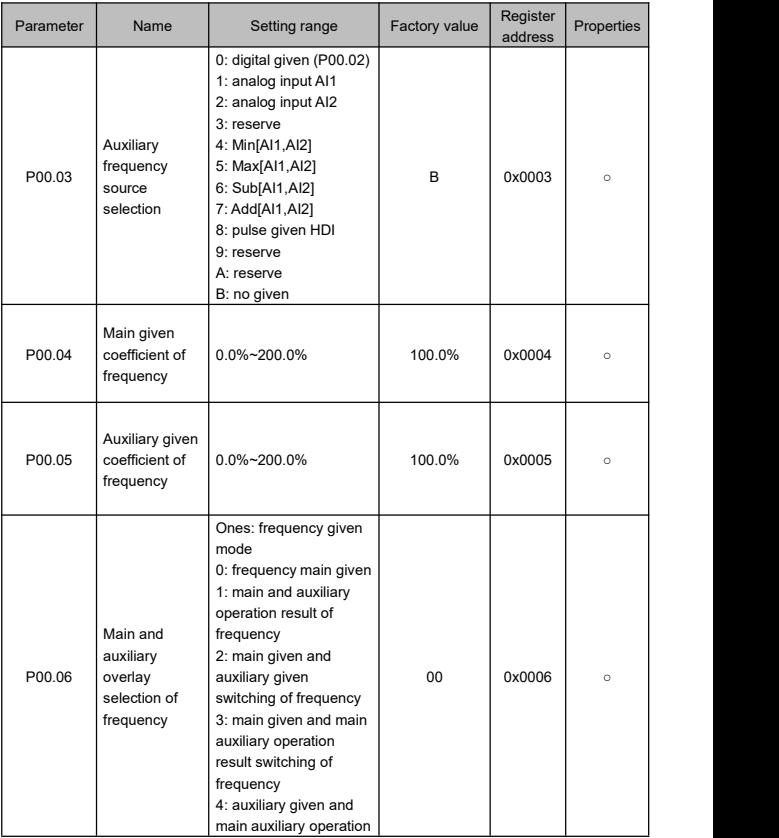

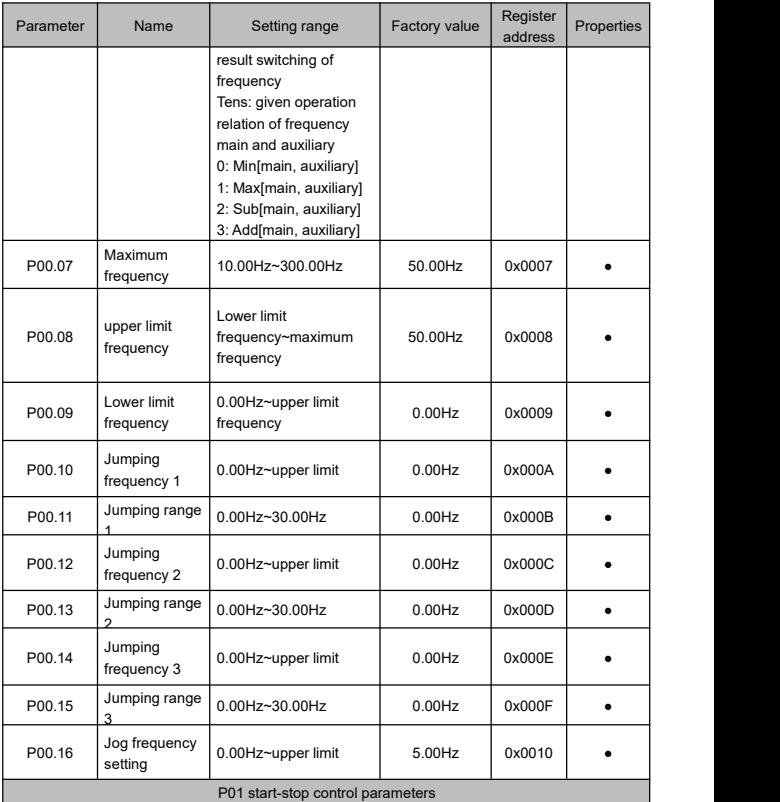

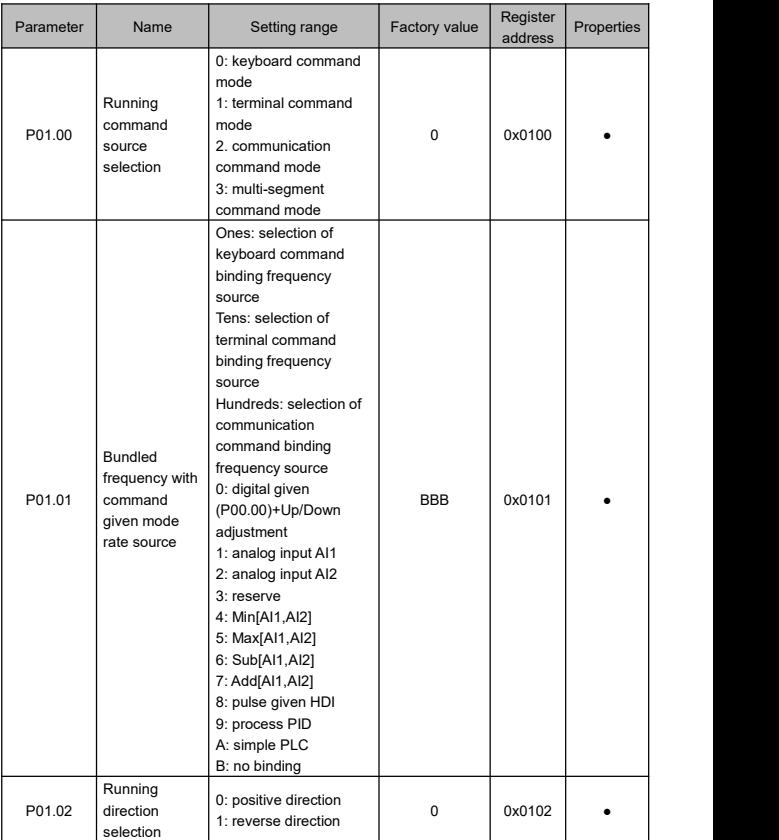

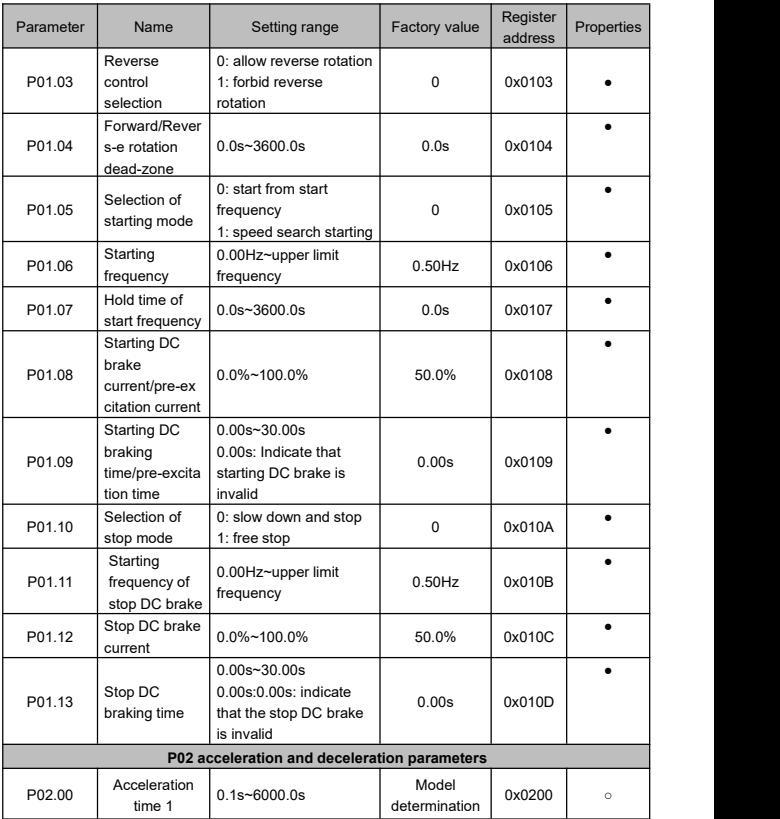

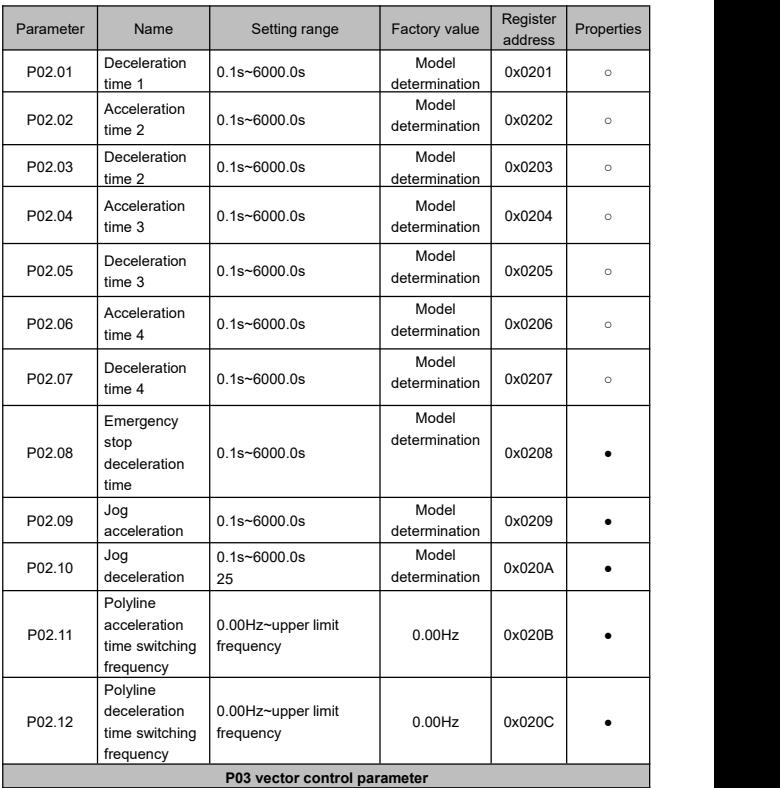

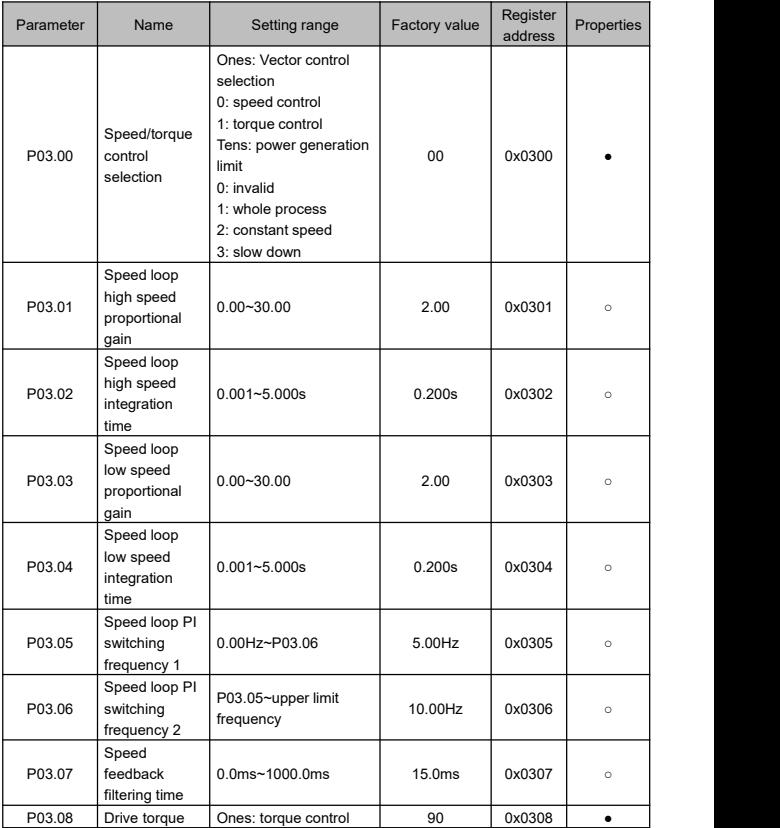

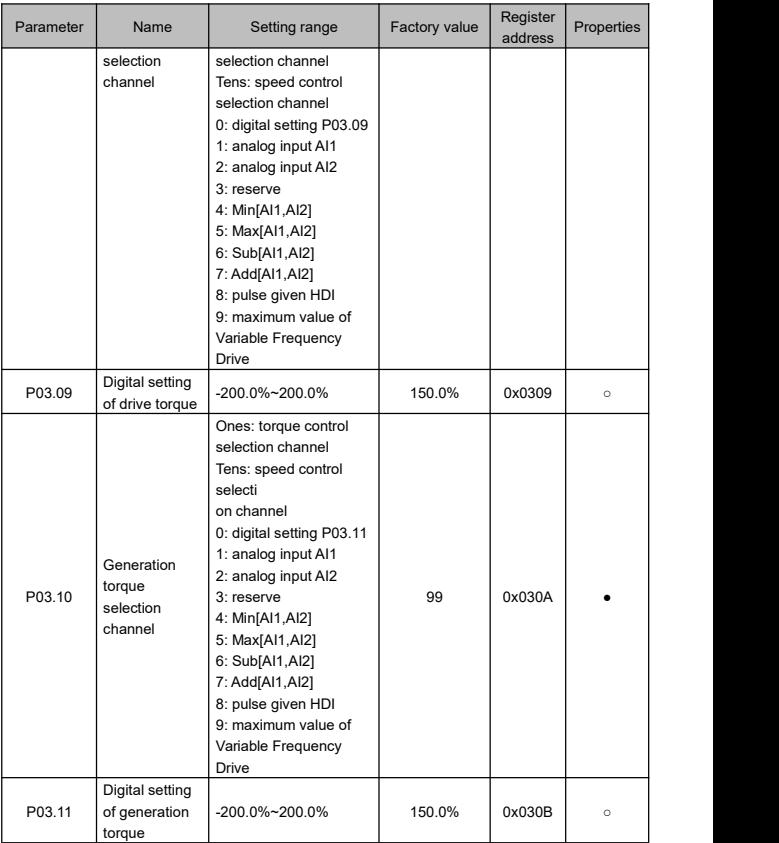

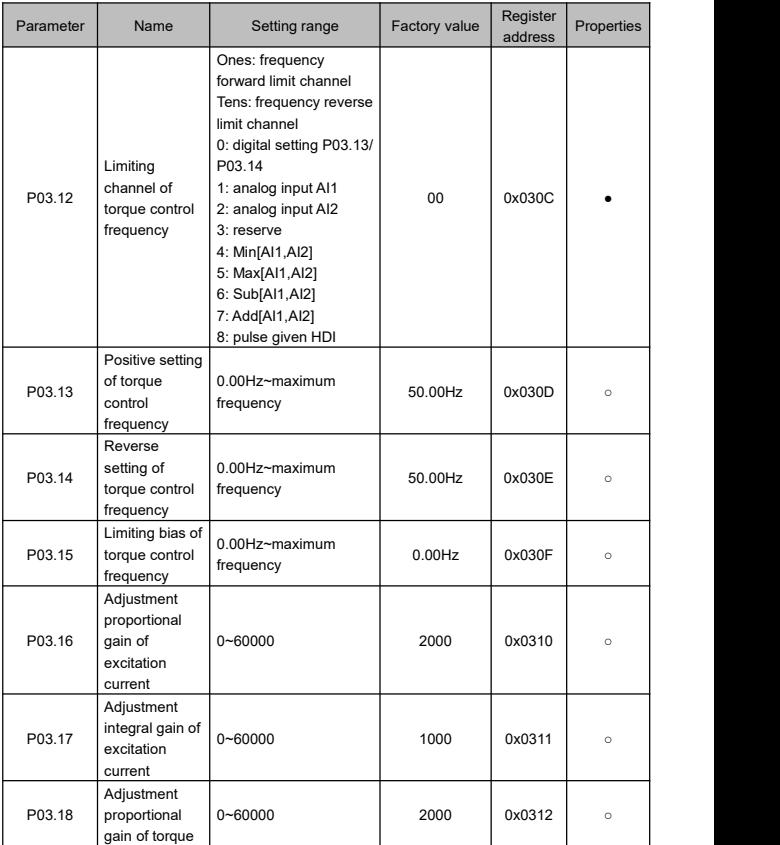

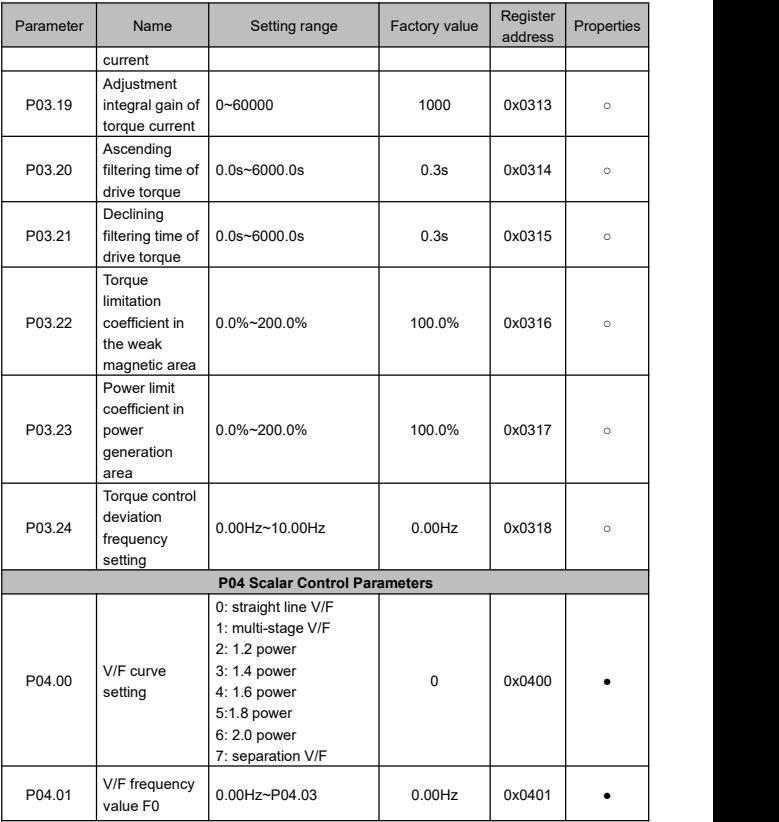

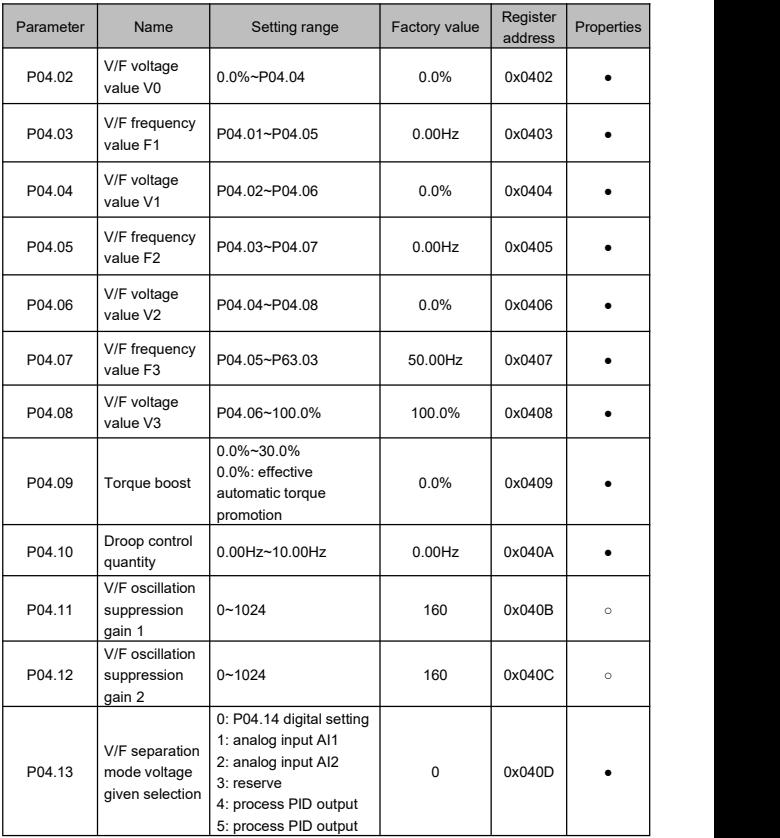

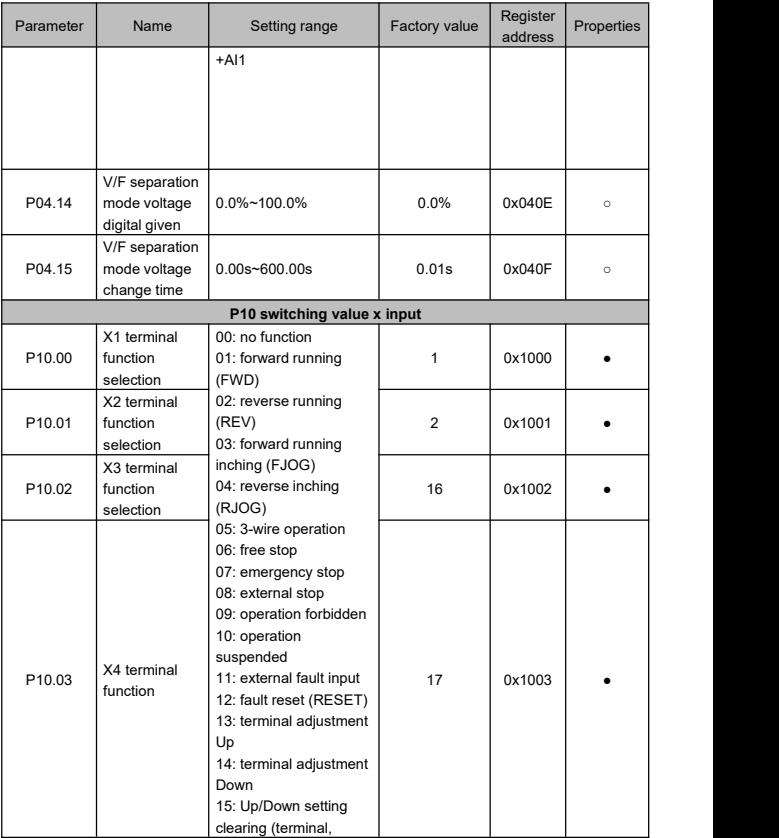

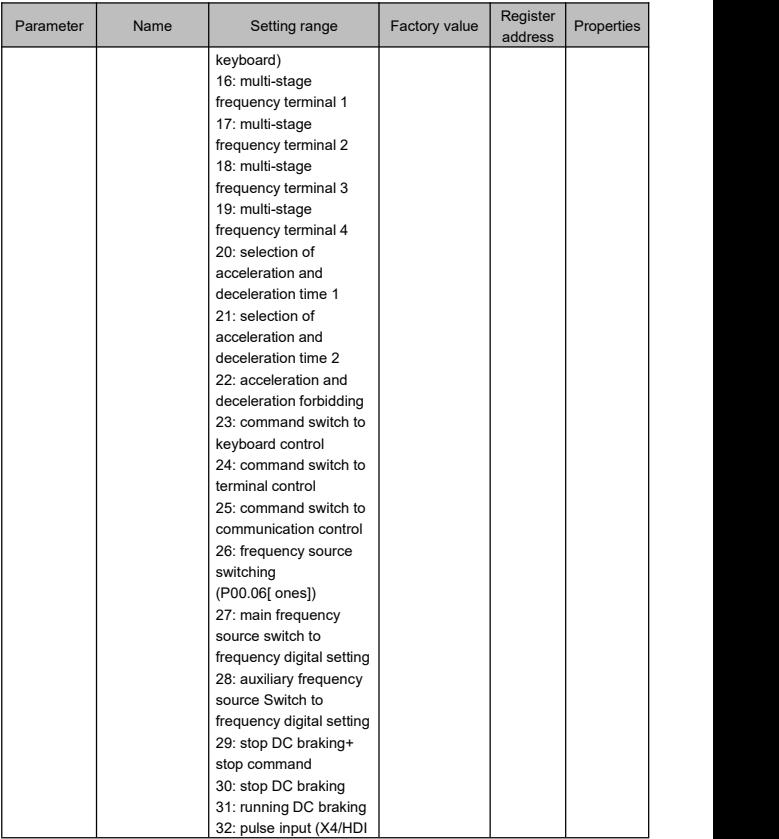

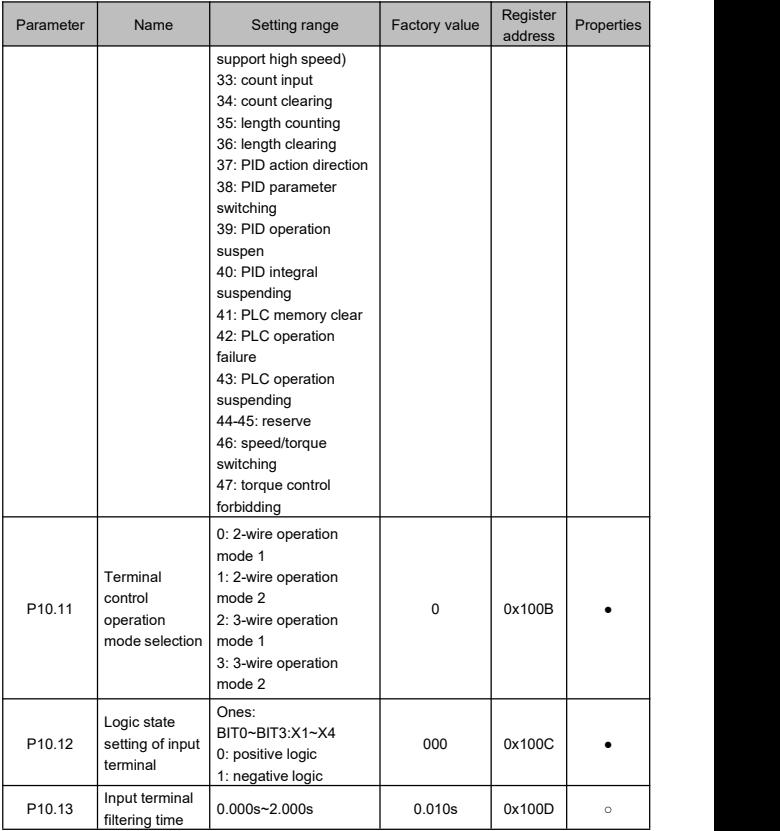

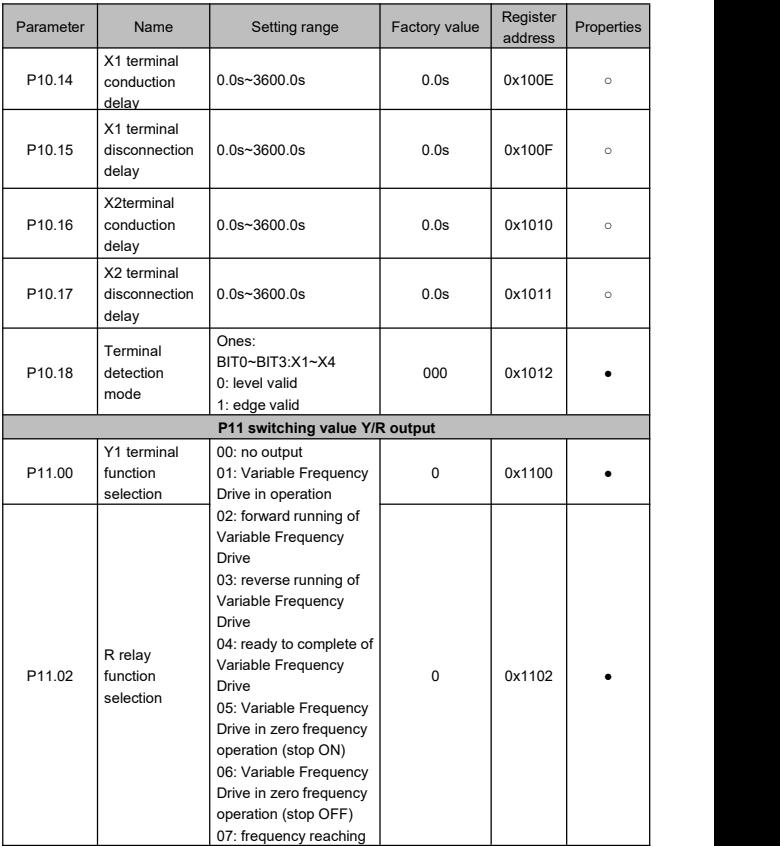

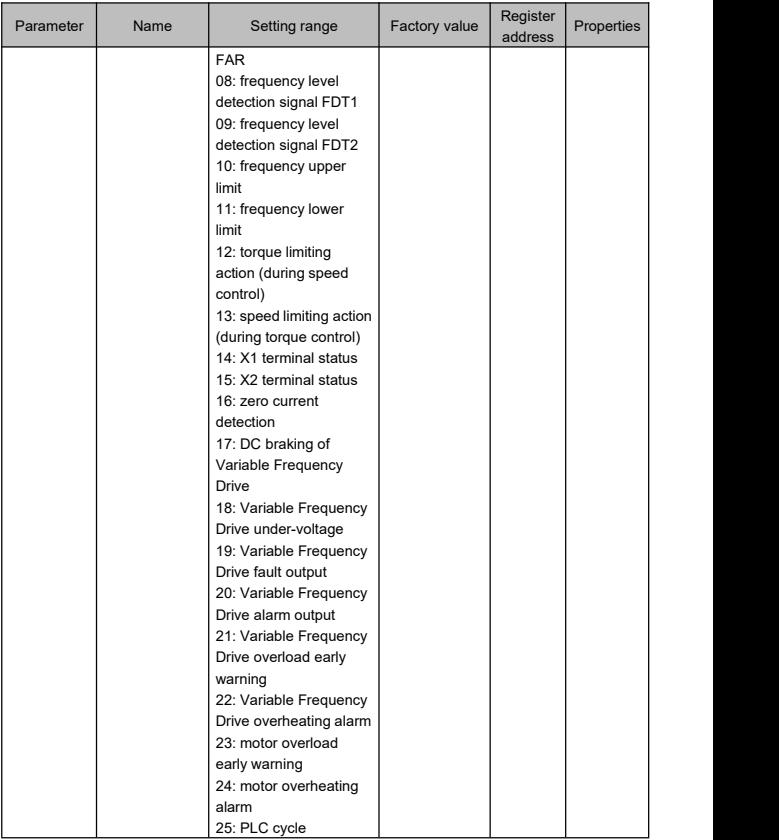

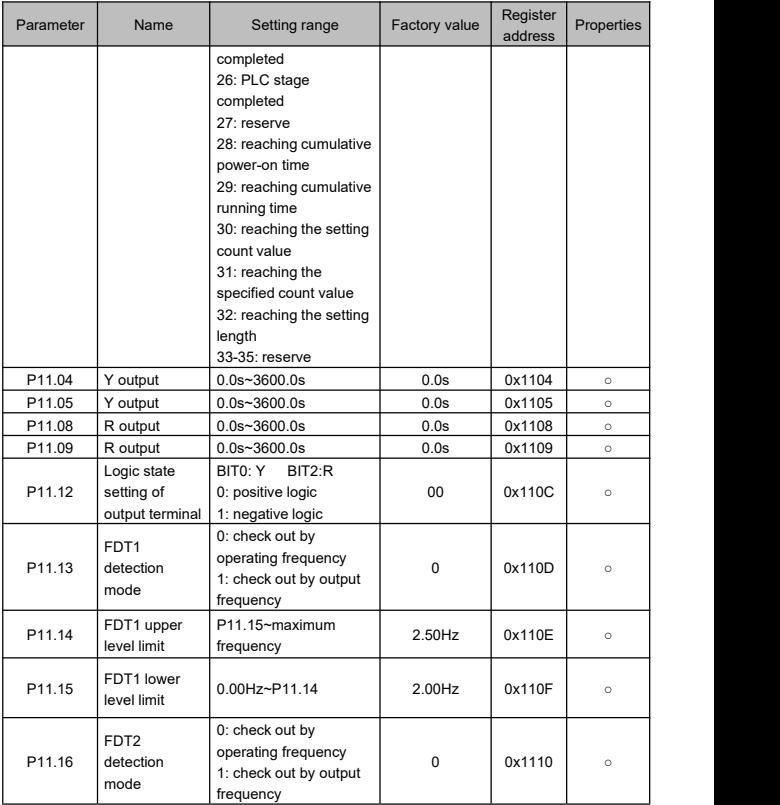

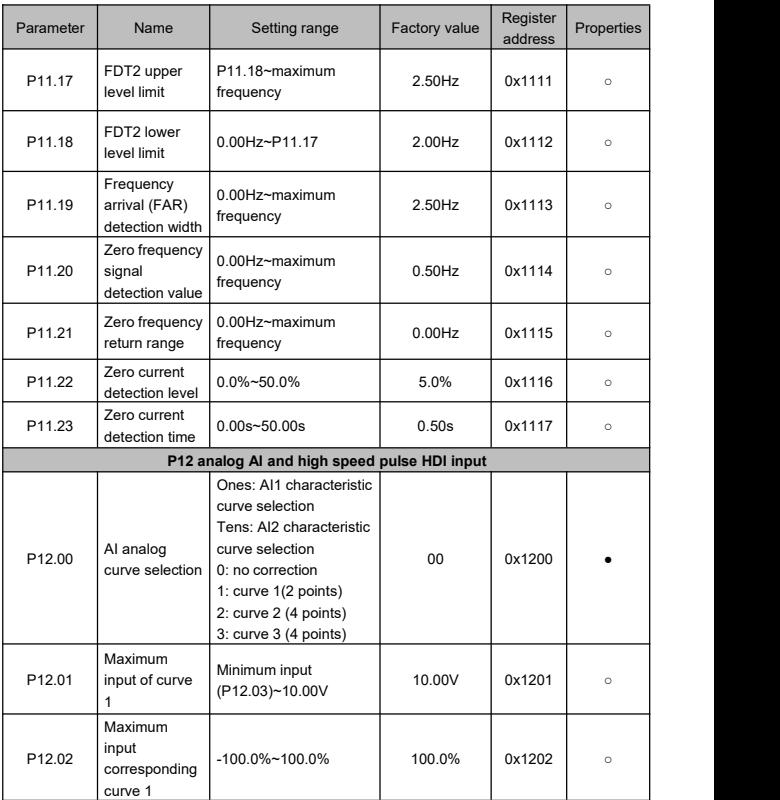

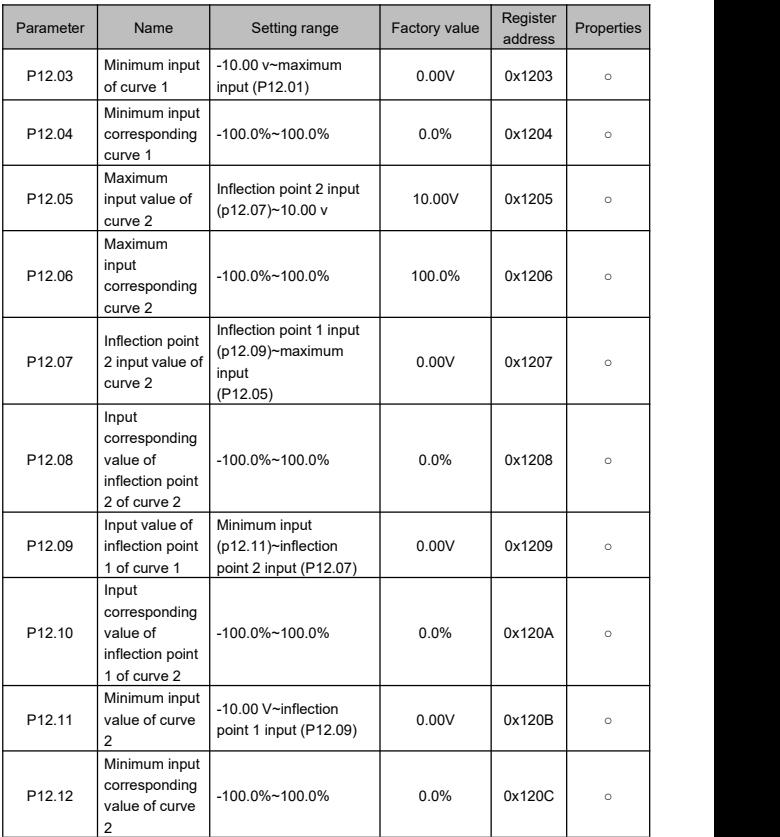

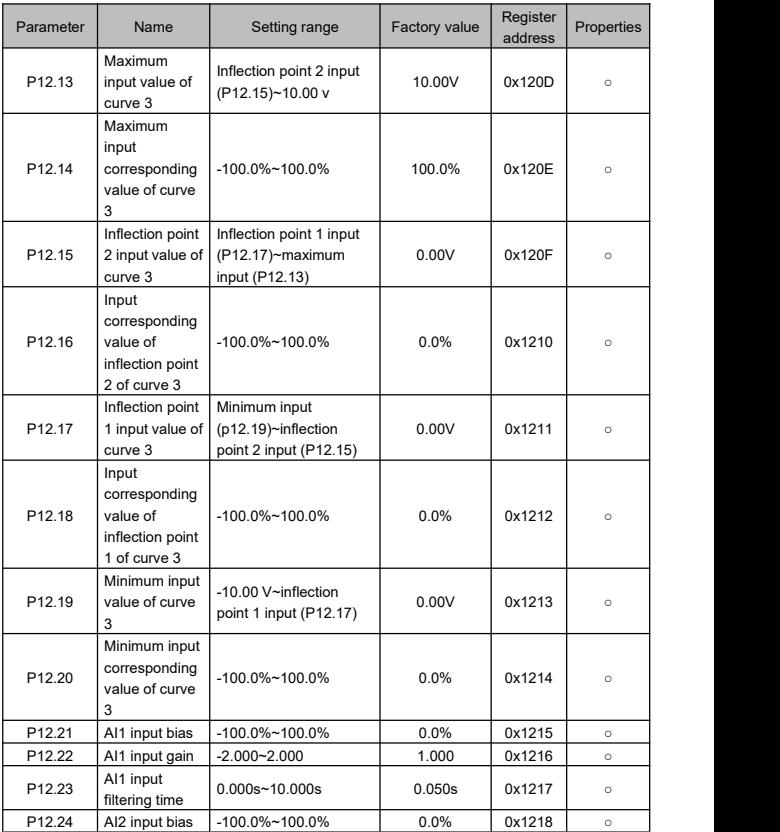

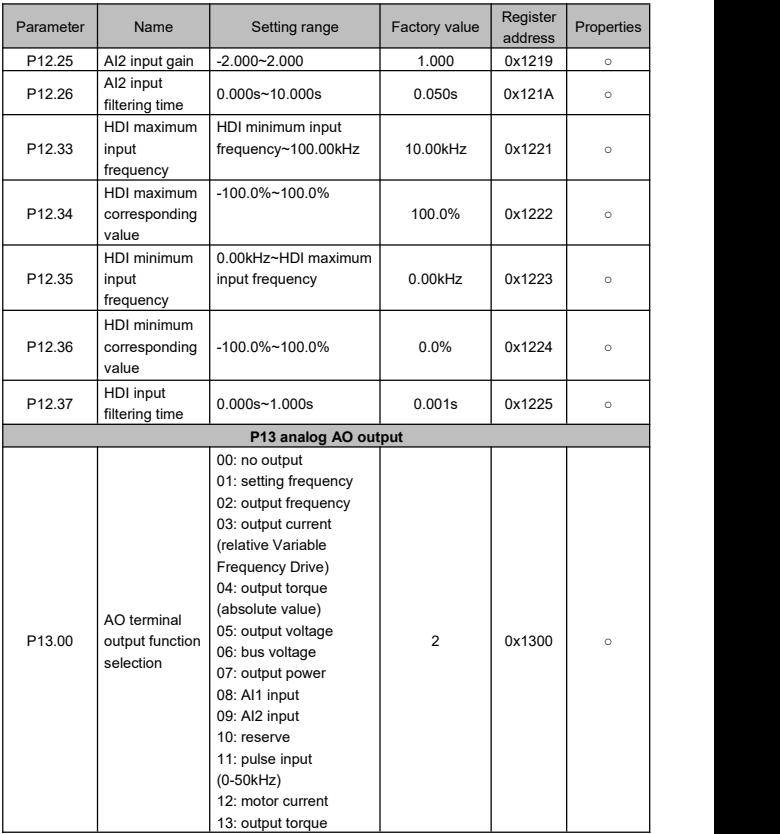

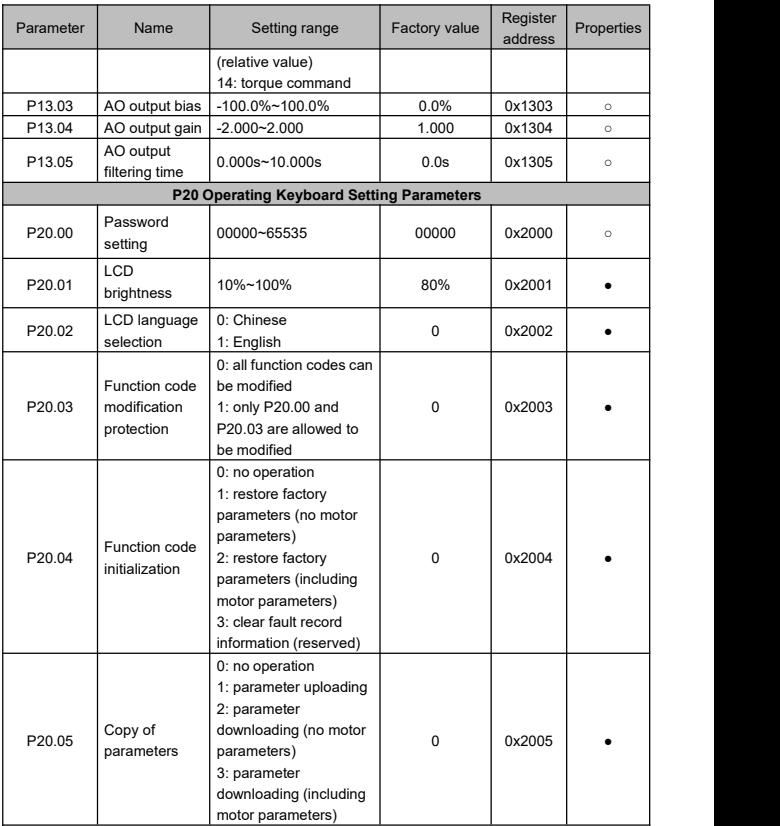

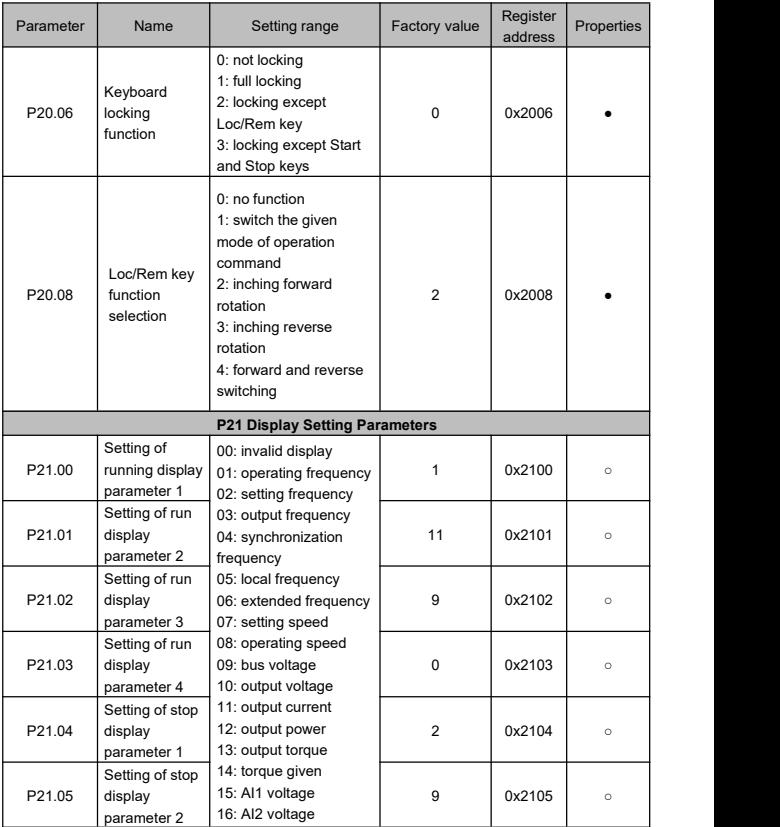

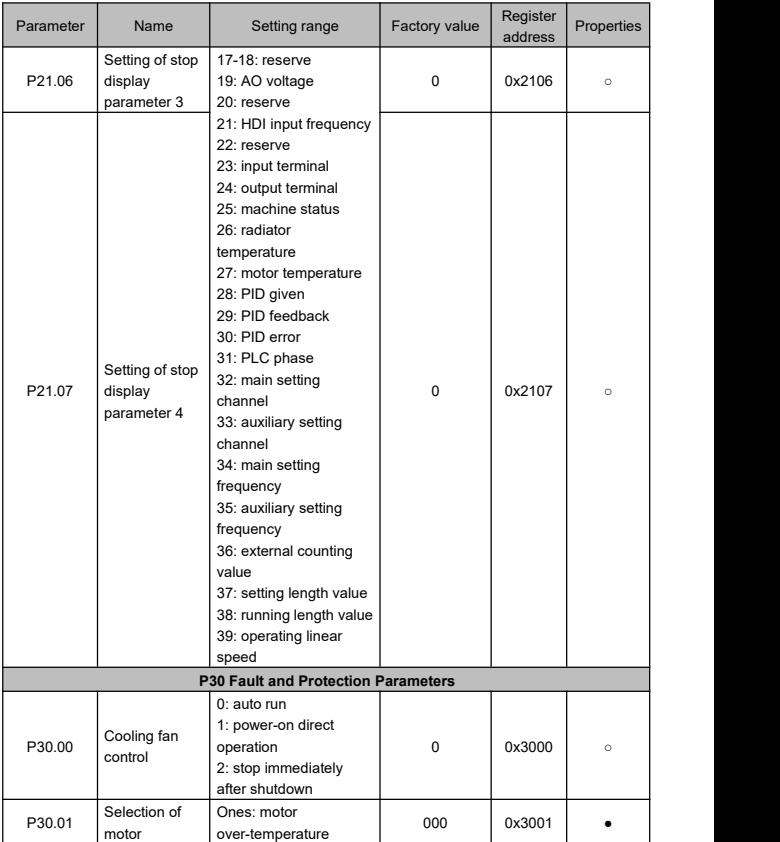

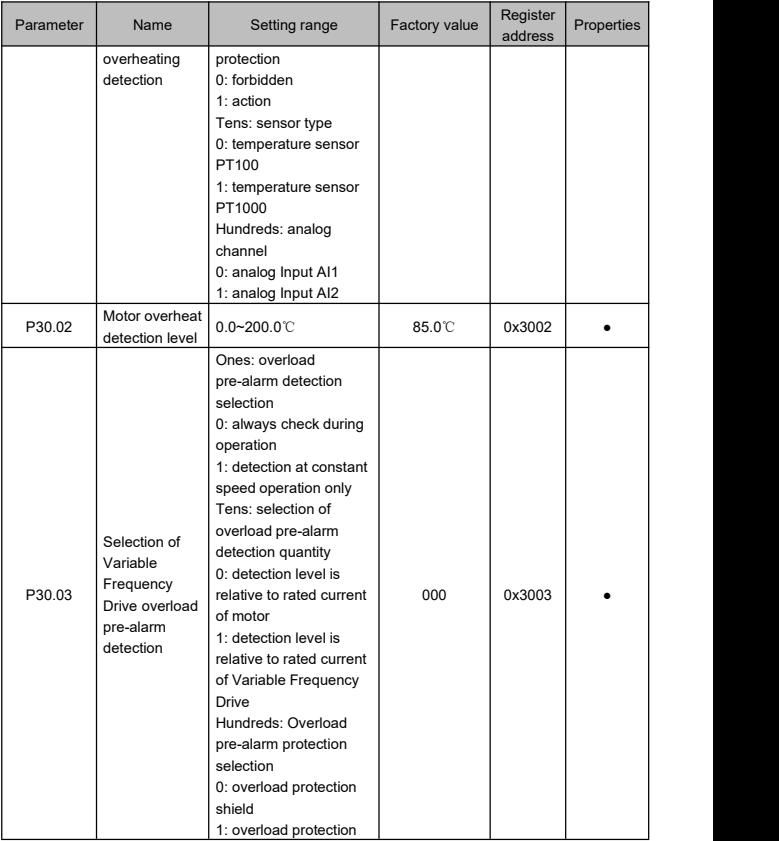

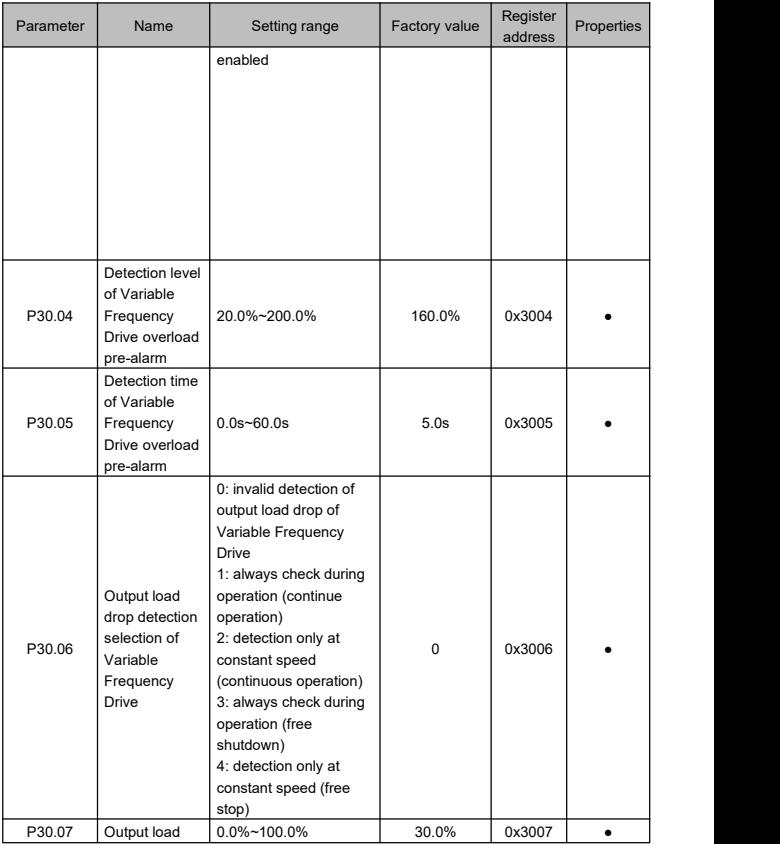

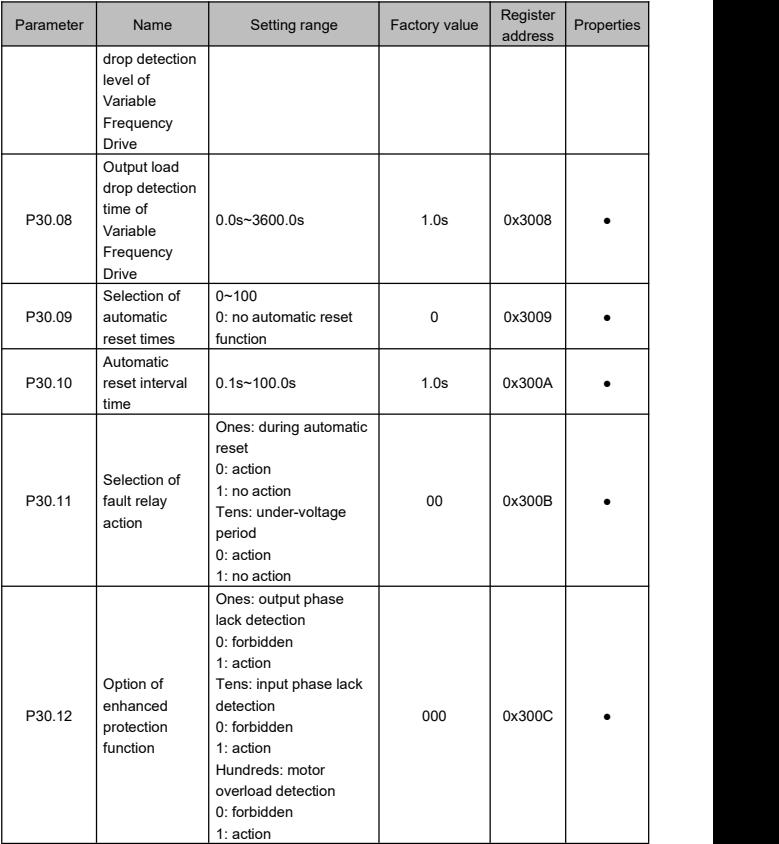

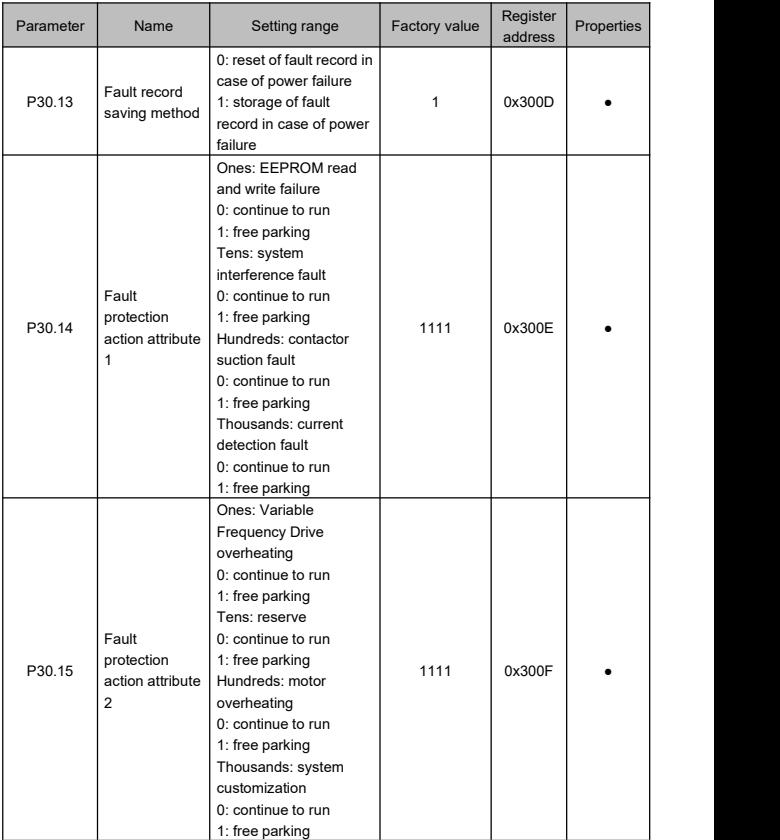

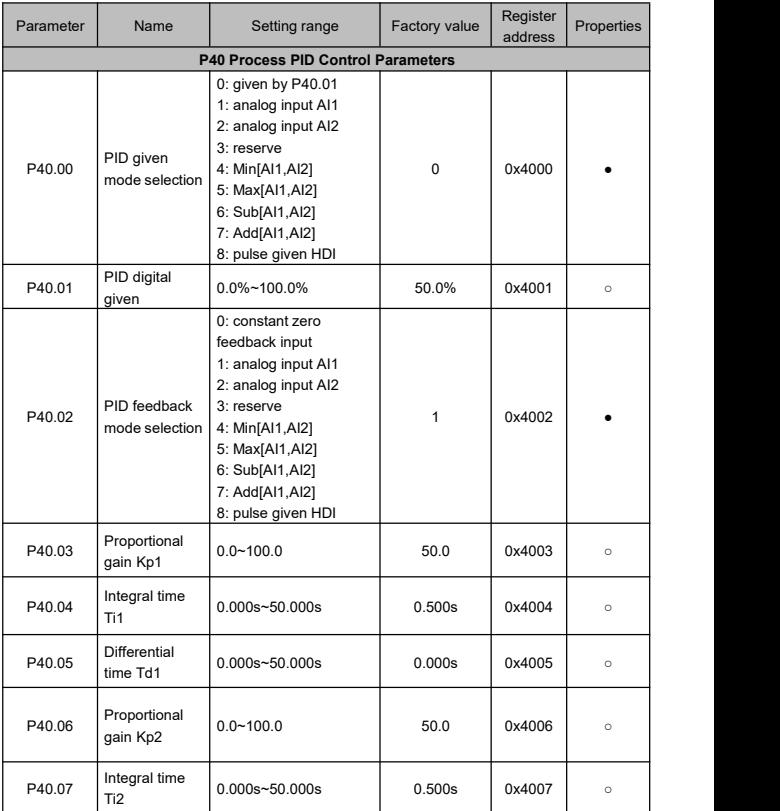

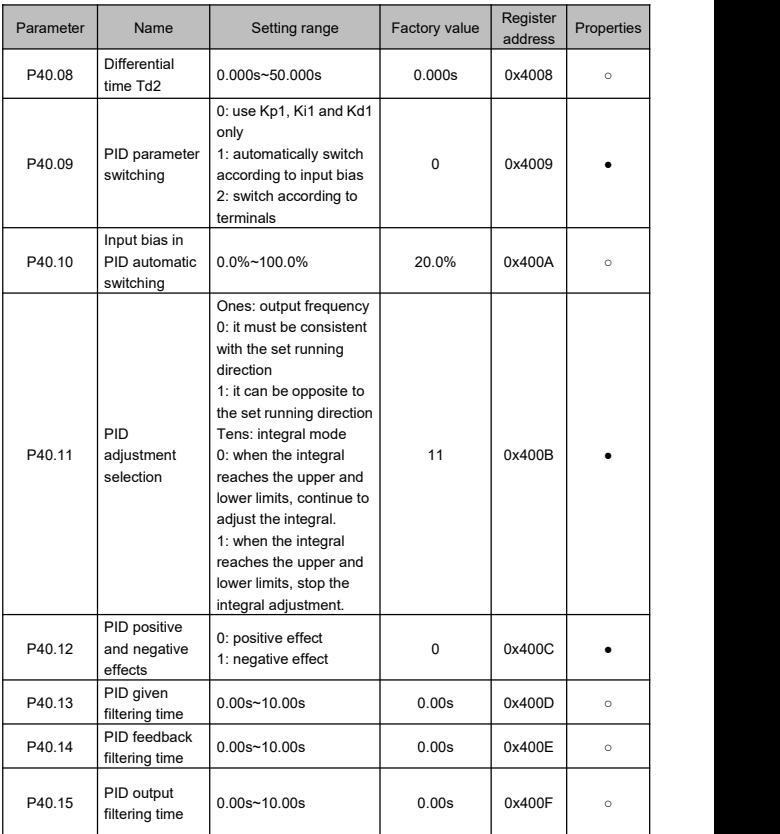

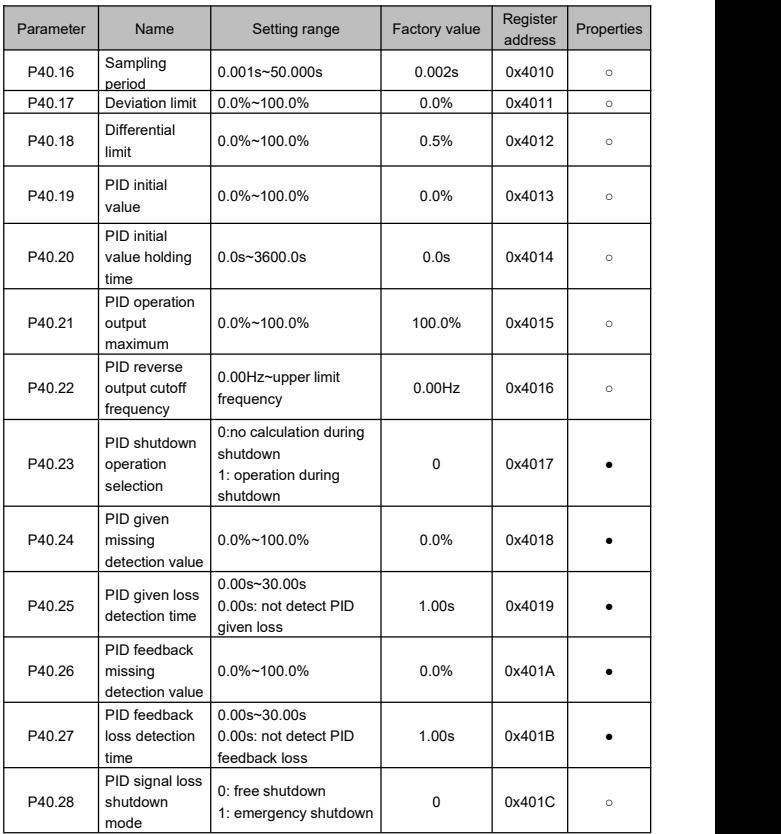

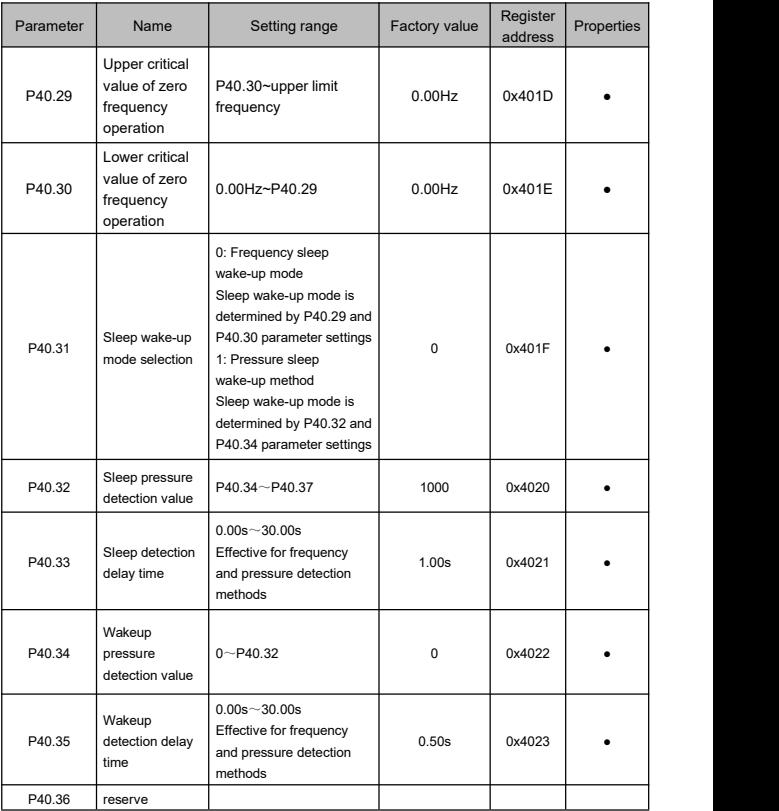

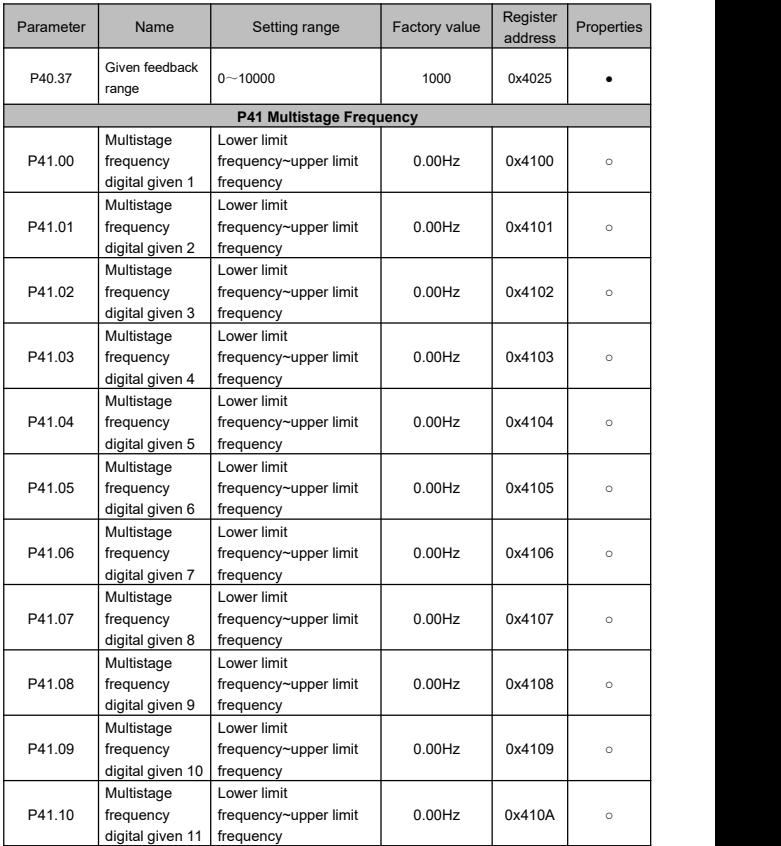

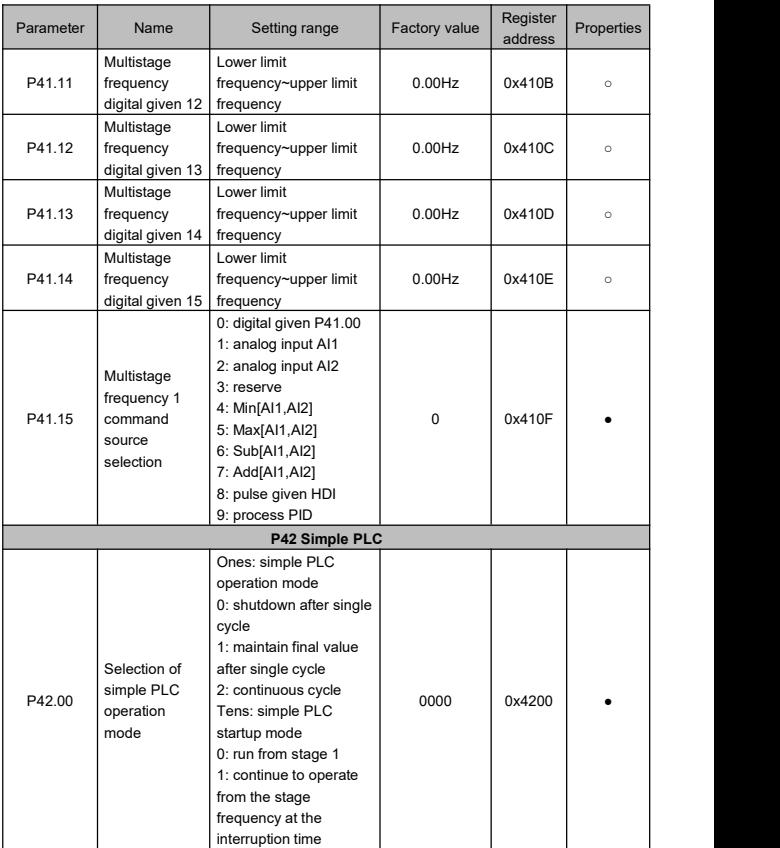

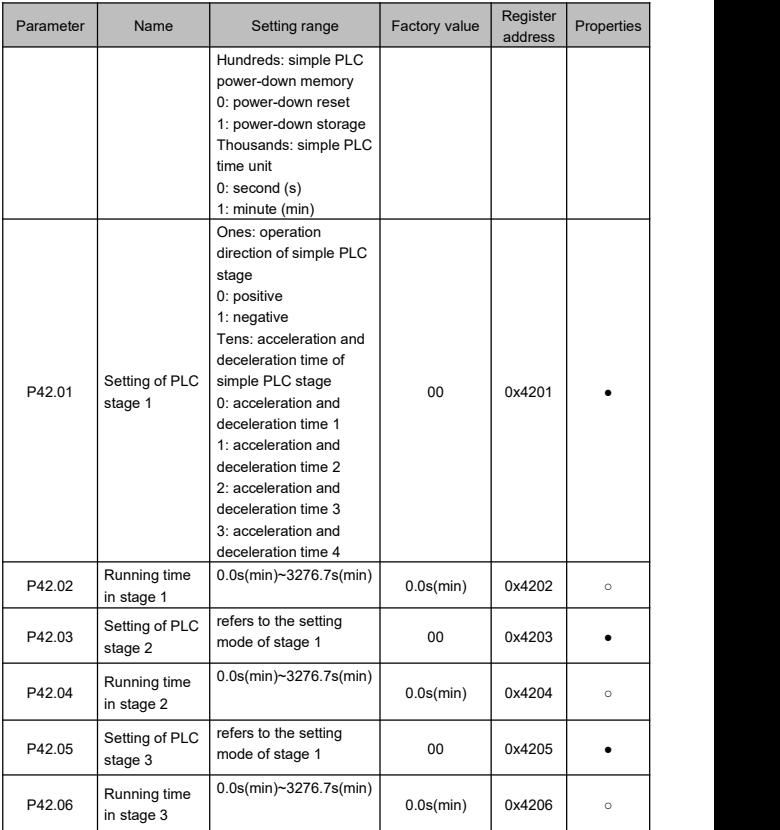

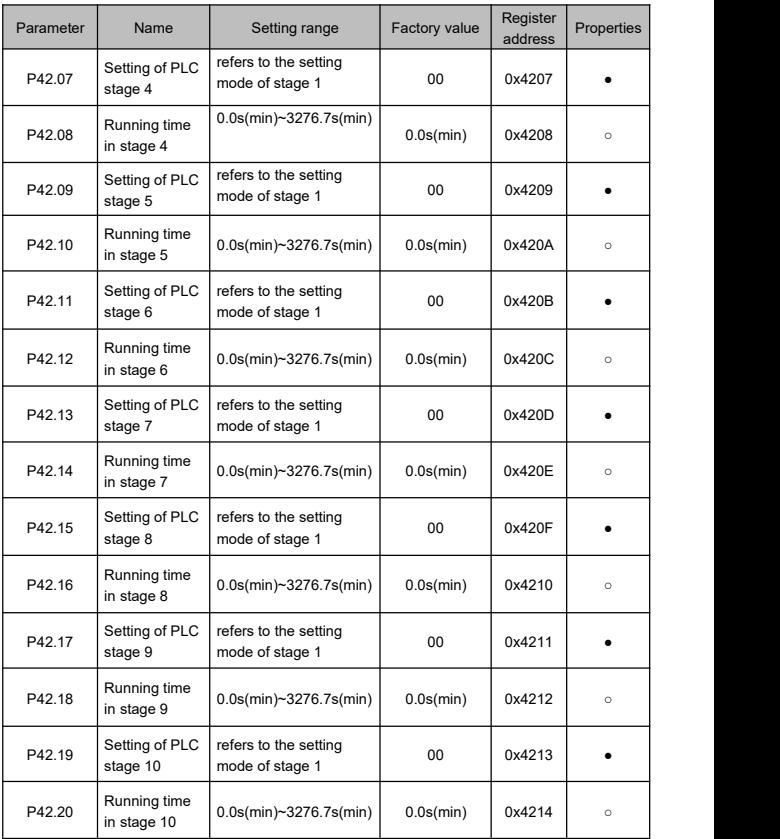

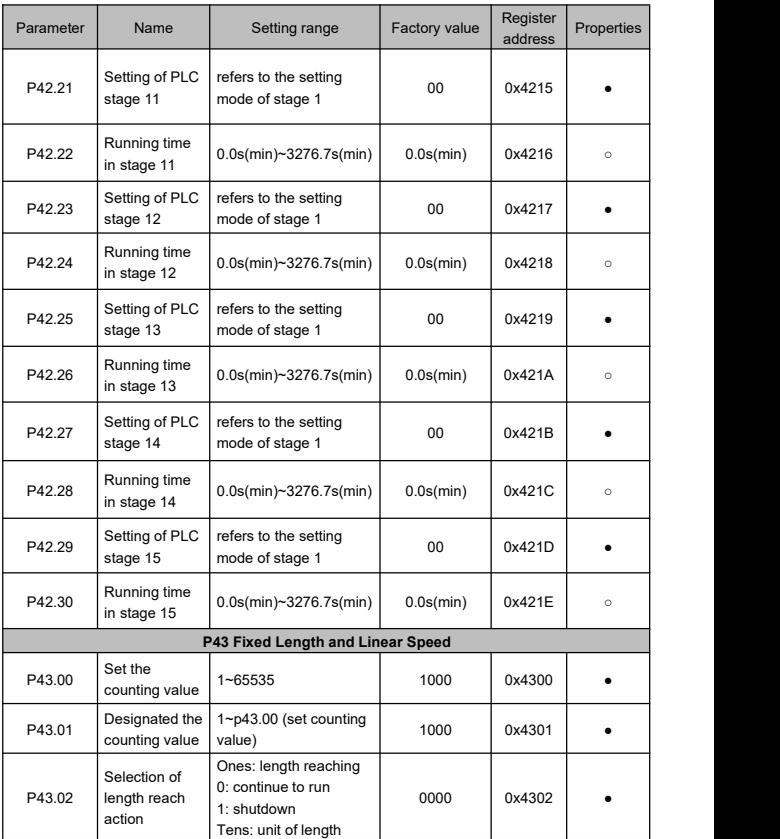

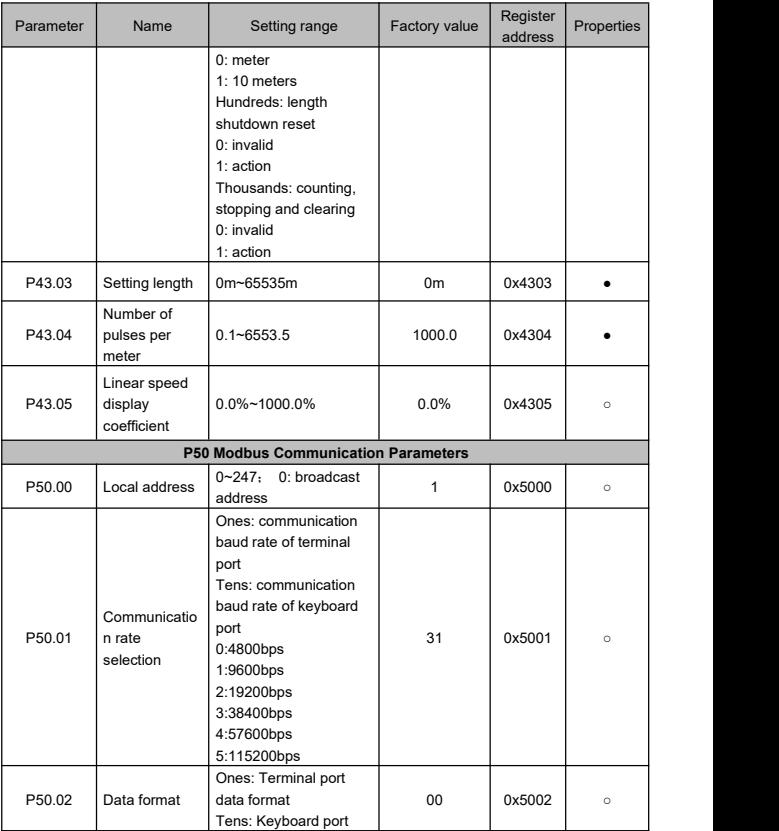

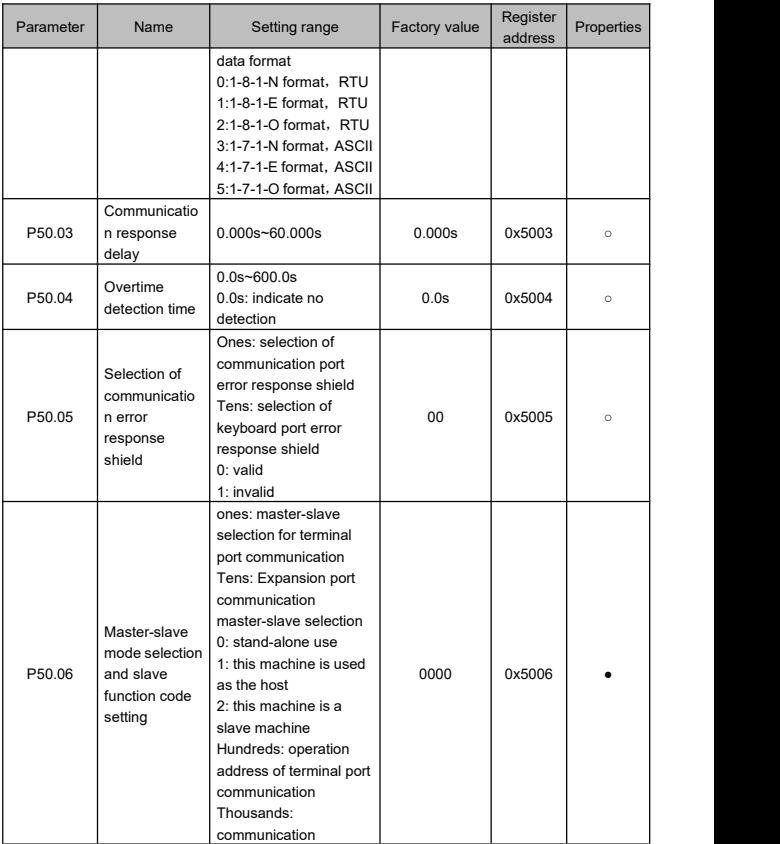

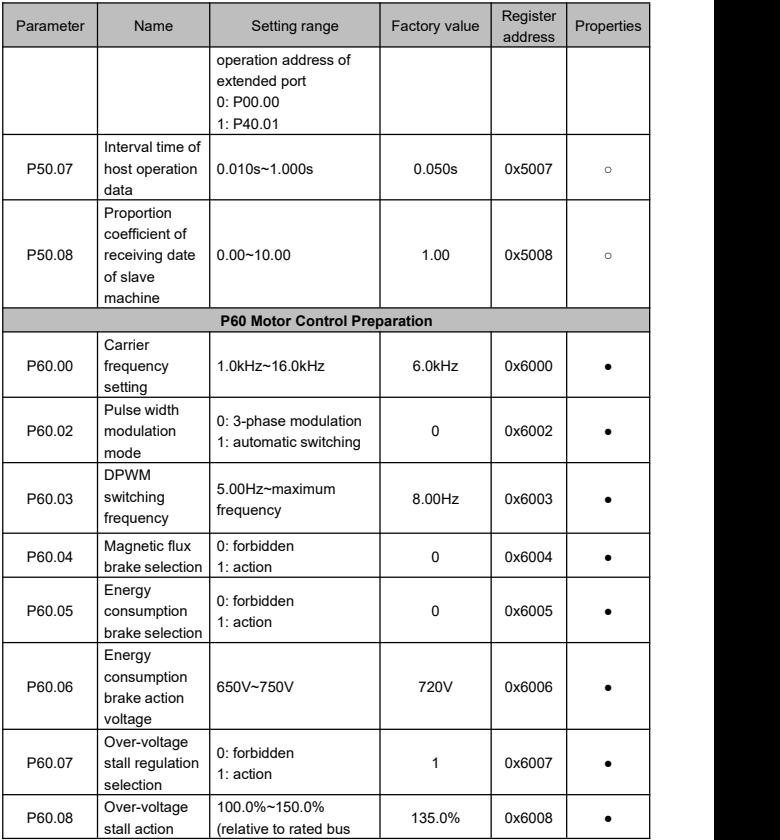

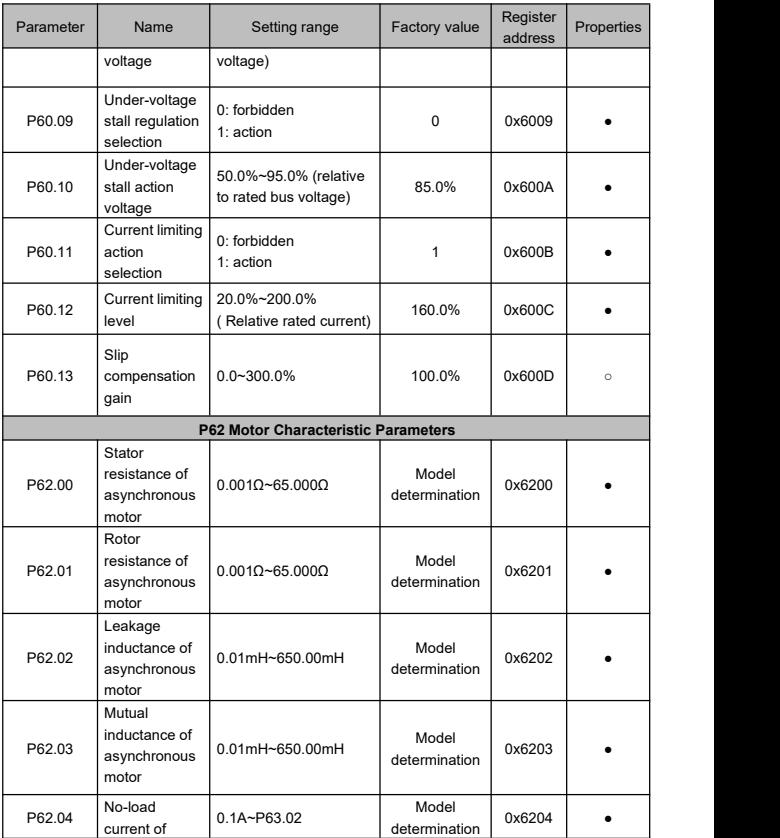

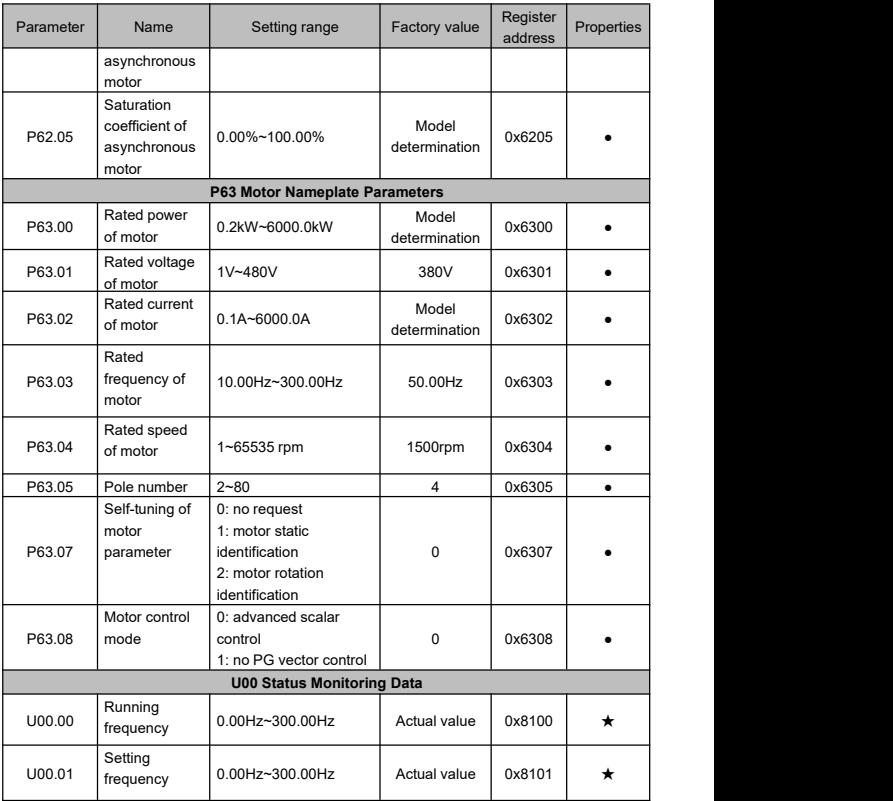

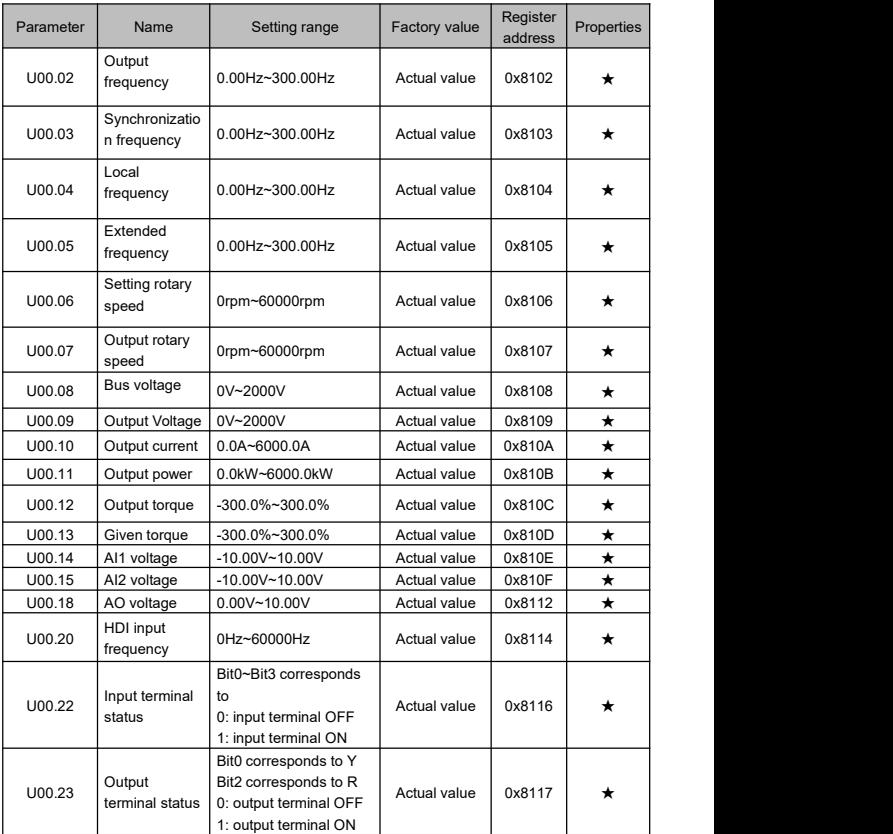

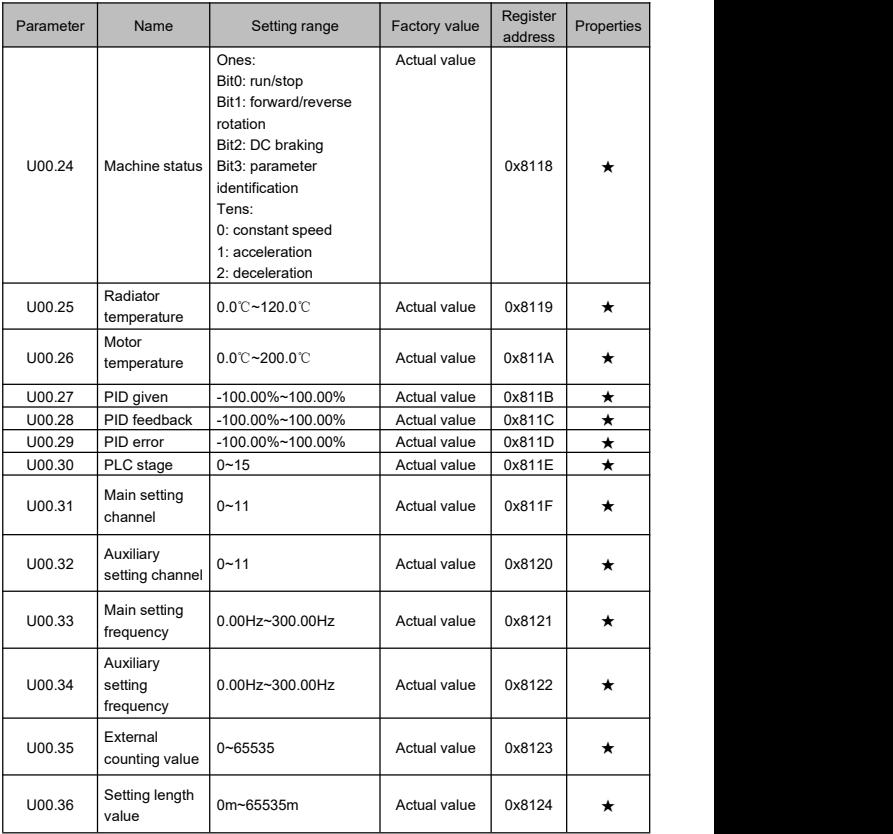

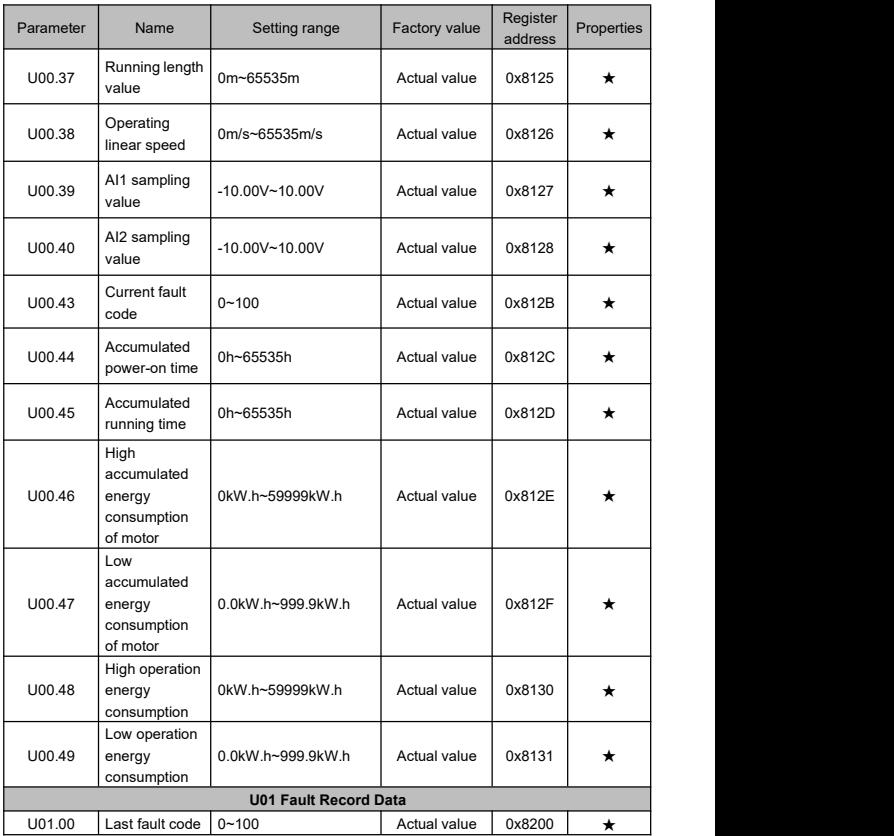

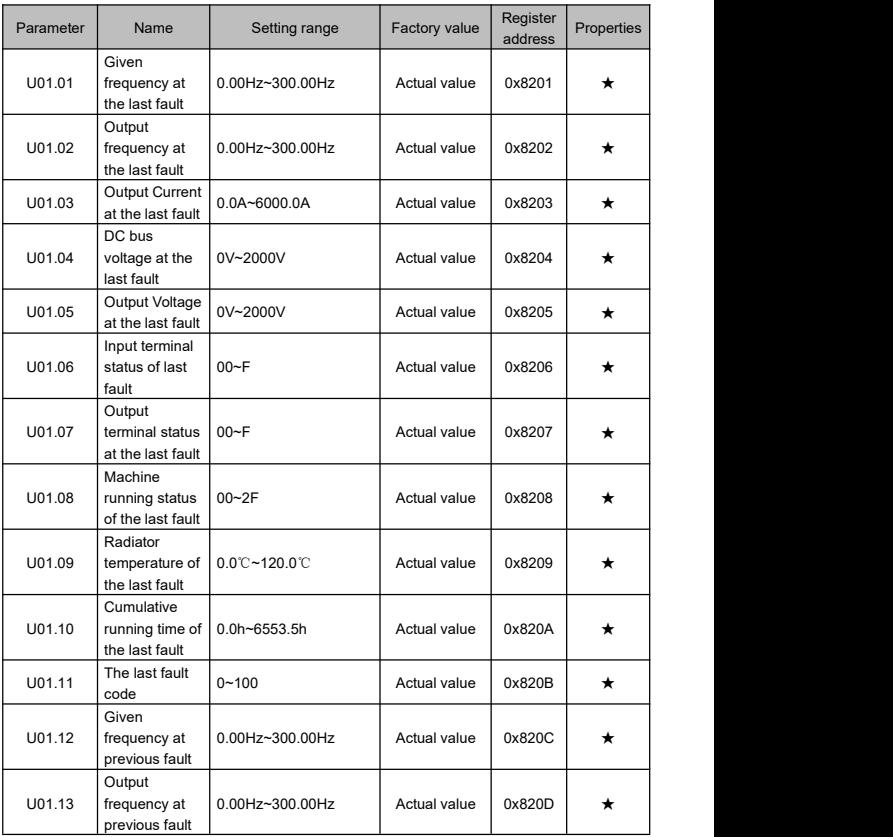

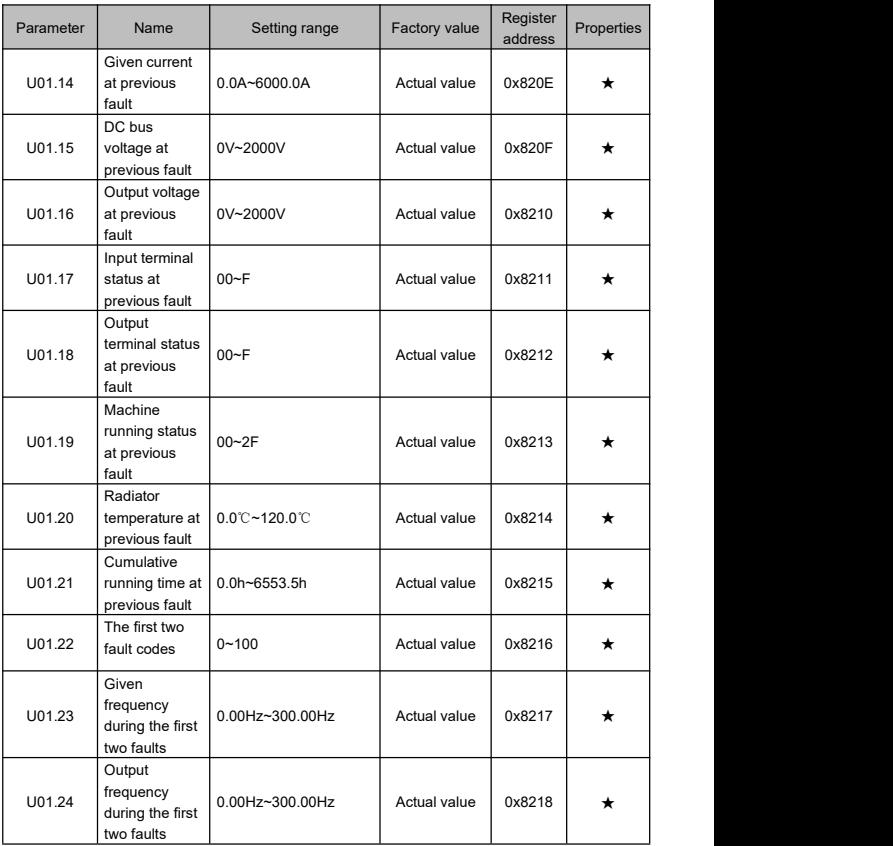

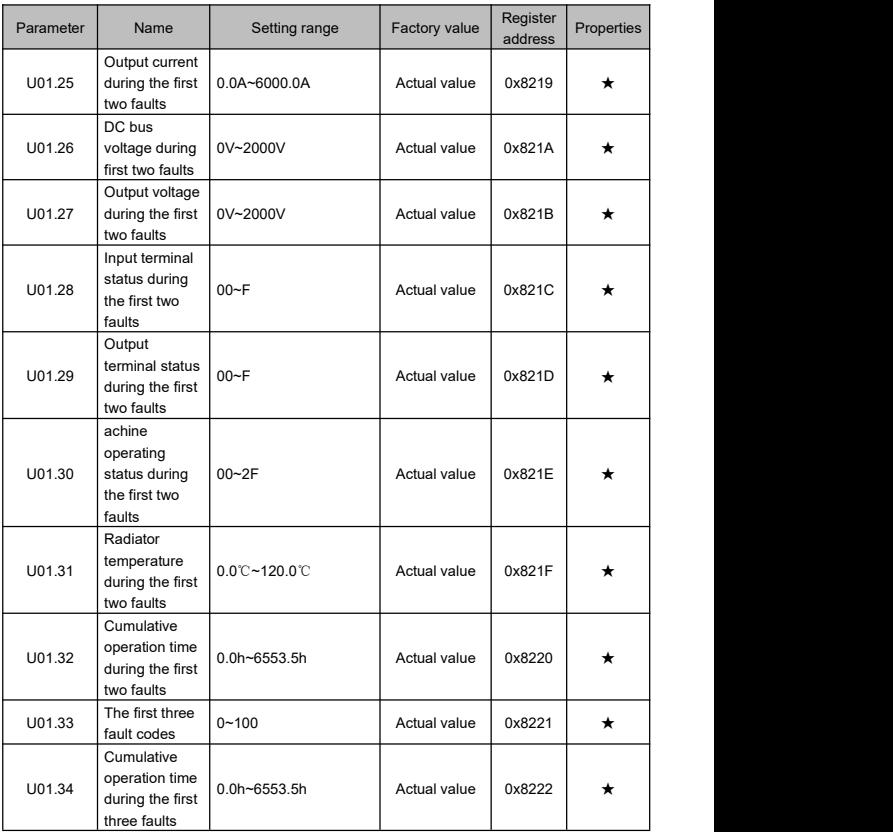

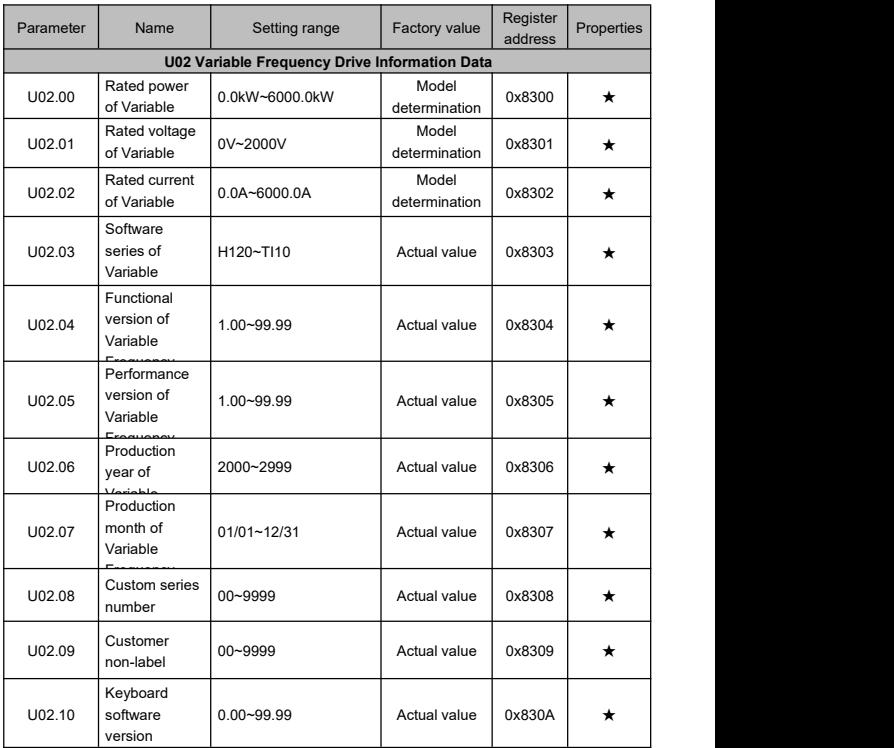

#### <span id="page-61-0"></span>**Chapter 3 Fault Diagnosis and Countermeasures**

#### <span id="page-61-1"></span>**3.1 Fault List and Countermeasures**

The Variable Frequency Drive may encounter the following fault types during use. Please refer to the list countermeasures for simple troubleshooting.

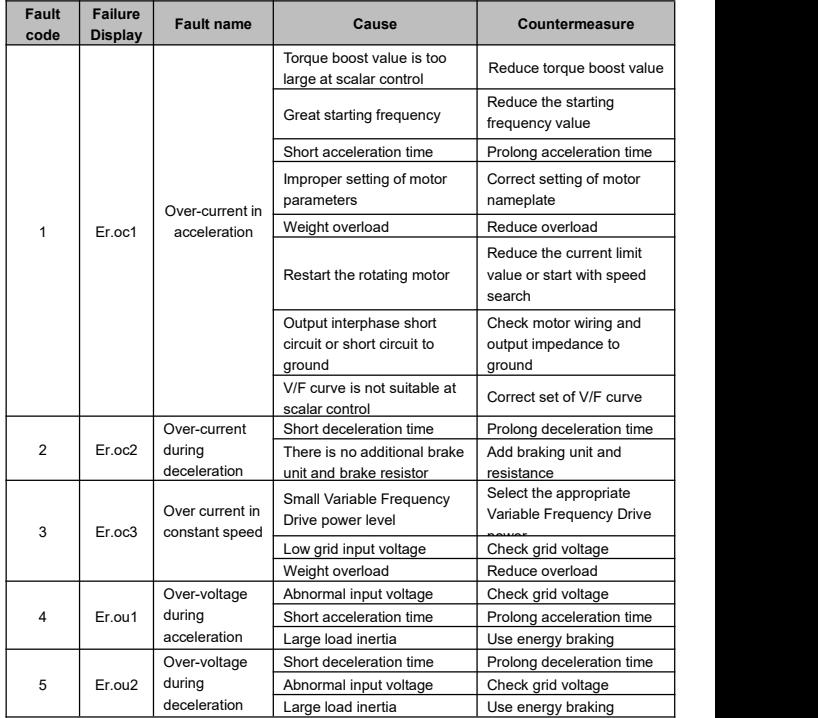

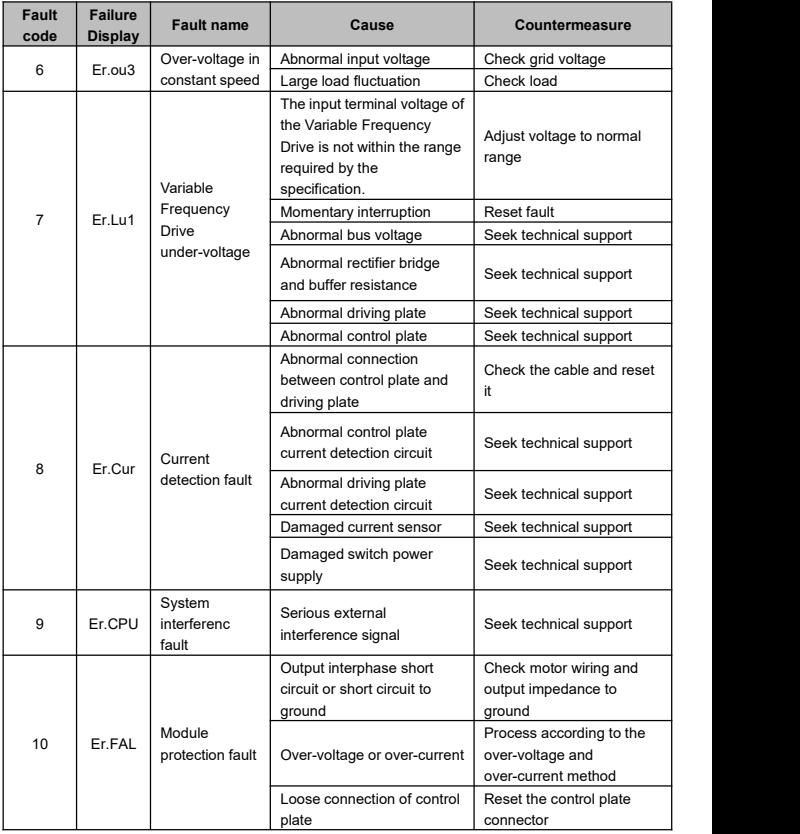

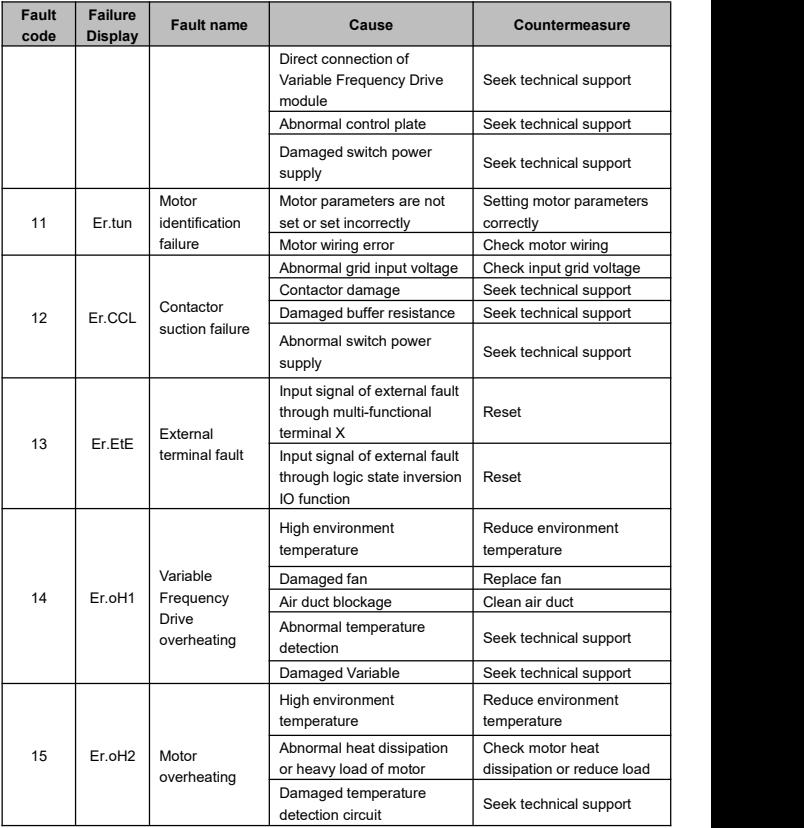

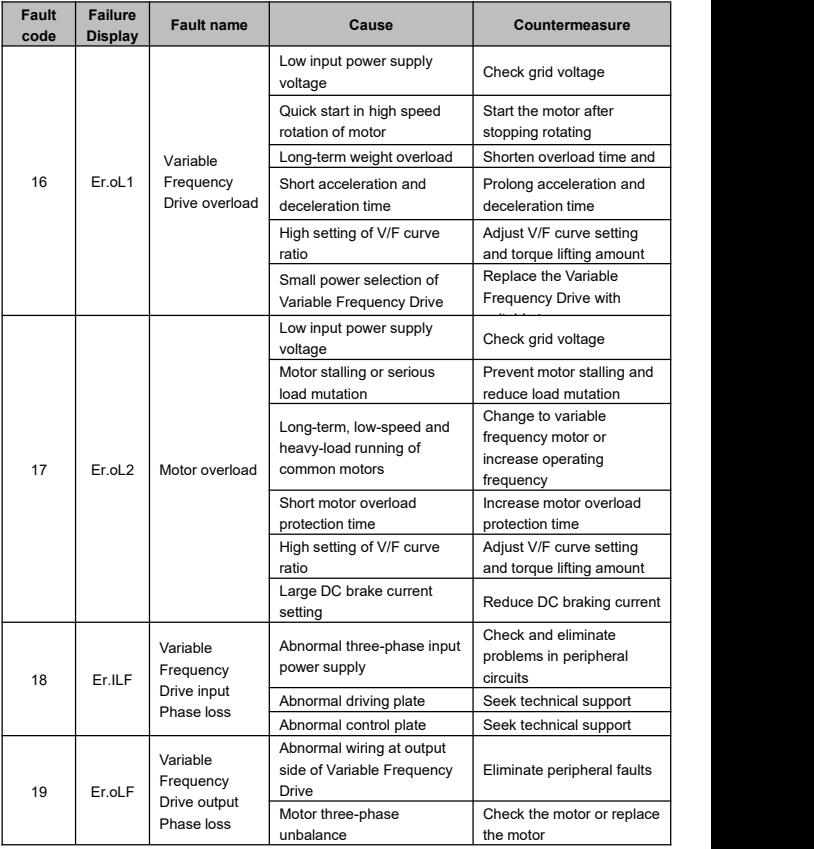

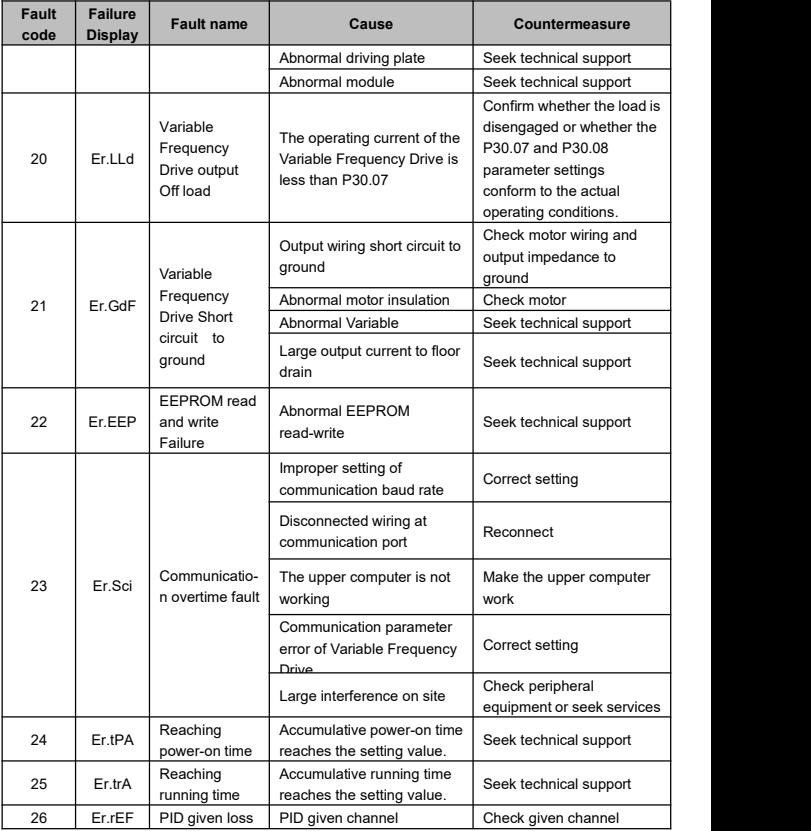

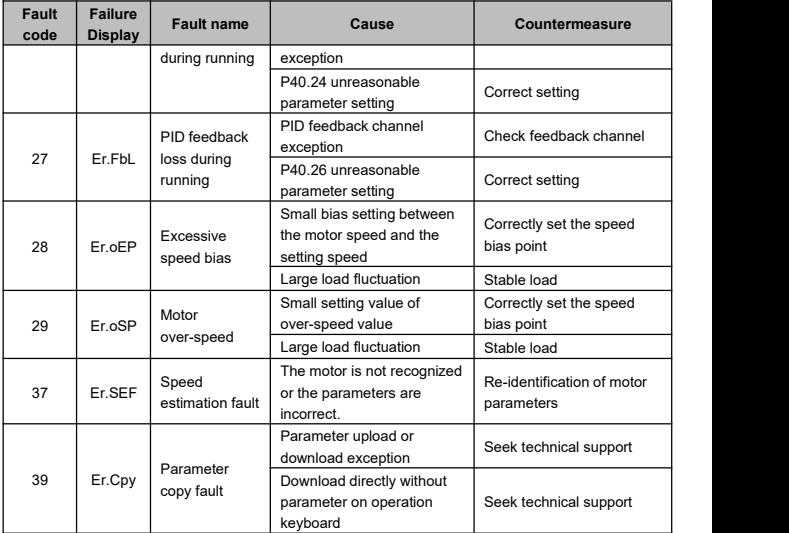

#### <span id="page-67-0"></span>**Appendix A**

Modbus communication protocol

1、Support protocol

Support Modbus protocol, RTU format and ASCII code format; the broadcast address is 0, and the slave address setting values are 1~247, 248~255 reserved.

2、Interface mode

RS485: asynchronous half duplex, least significant bit preferred to send; the high byte precedes the low byte.

3、Frequency Variable Frequency Drive address distribution The function code address distribution refers to the function list.

4、Bit definition of Variable Frequency Drive control command word (0x8000)

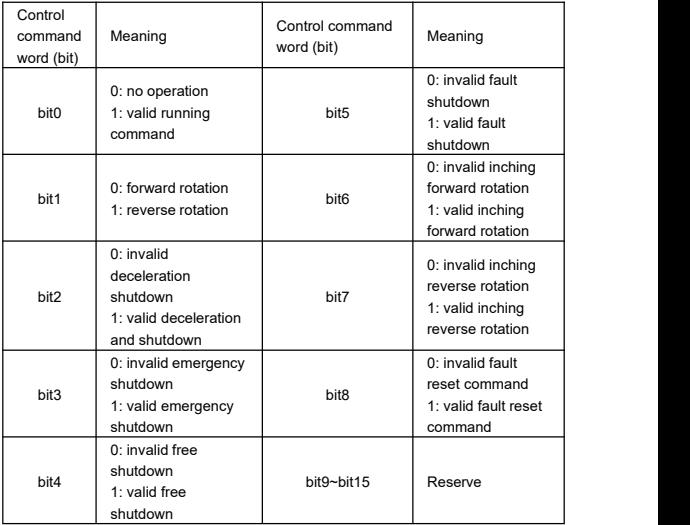

#### 5、Modbus communication example

Read the setting frequency of 1# Variable Frequency Drive, and the setting frequency of Variable Frequency Drive response is50.00Hz.

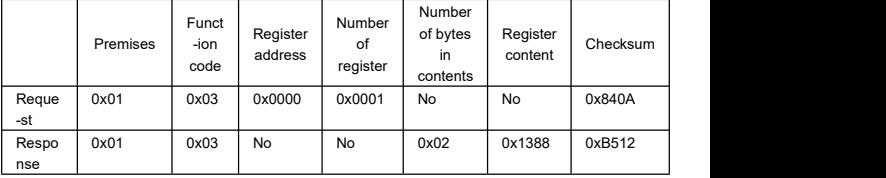

#### **Start the 1# Variable Frequency Drive to rotate forward**

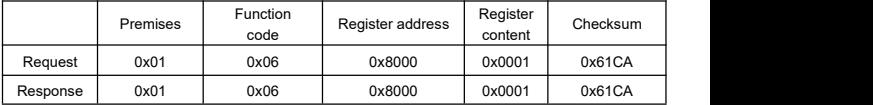

Serial Number: TI10-20201230-A01; The contents are subject to change without notice;<br>All copyrights are prohibited,and  $\;$  any unauthorized copy and plagiarism are prohibited!<br>All copyrights are prohibited,and

## **Thinkvert** THINK DRIVES THE WORLD

**THINKVERT TECHNOLOGY LIMITED**

Address: Guangming Industiral Park No.21, Dongcheng Street, Dongguan, P.R.China TEL:0769-33681702 WEB:[www.thinkvert.com](http://www.thinkdrive.com.cn/) EMAIL:service@thinkvert.com